# ADD-ON

## to KEPLER Manual Version 1 May 1991

OCTOBER 22, 2011 by Alexander Heger

## Contents

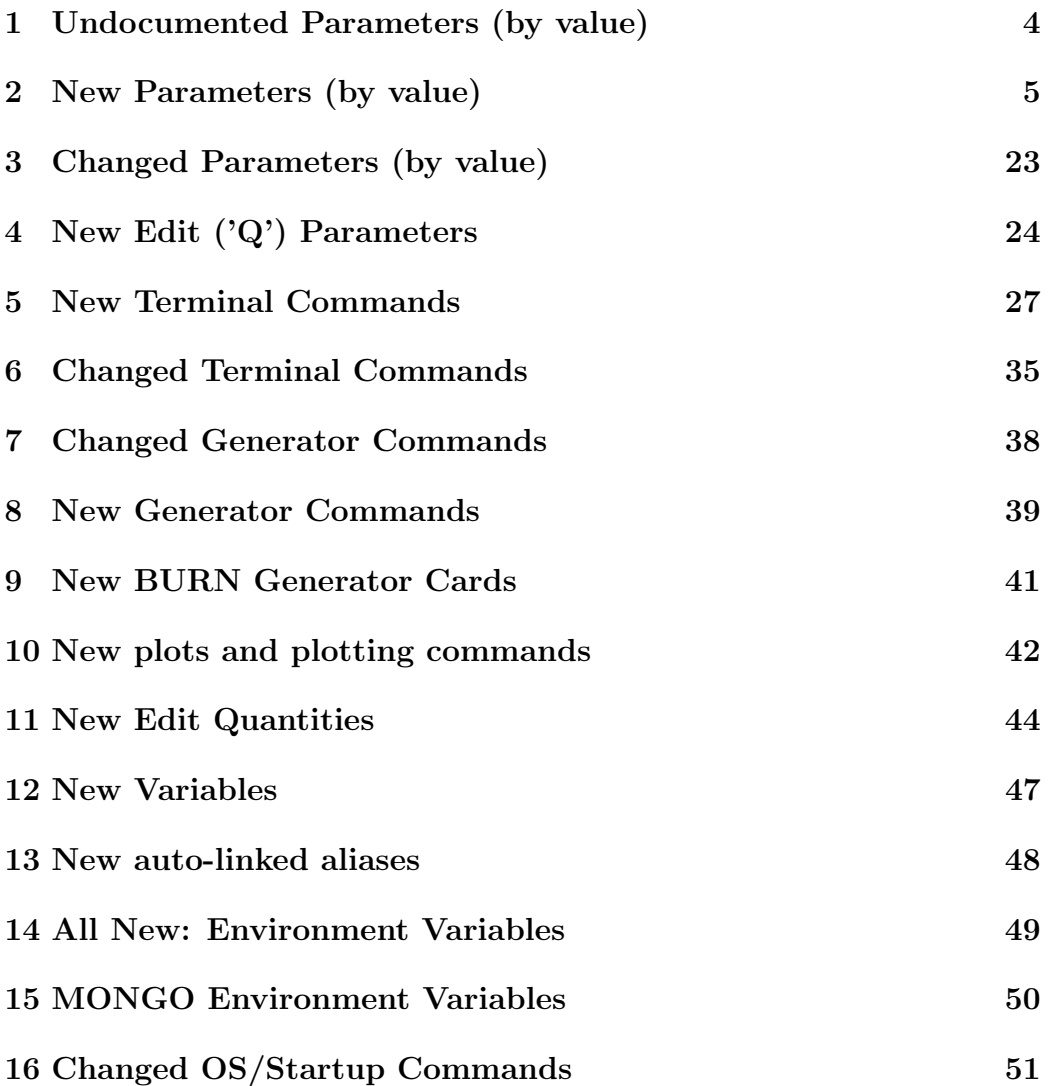

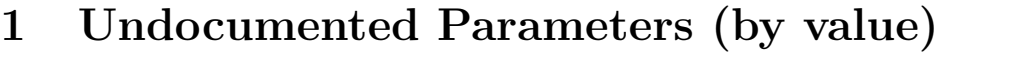

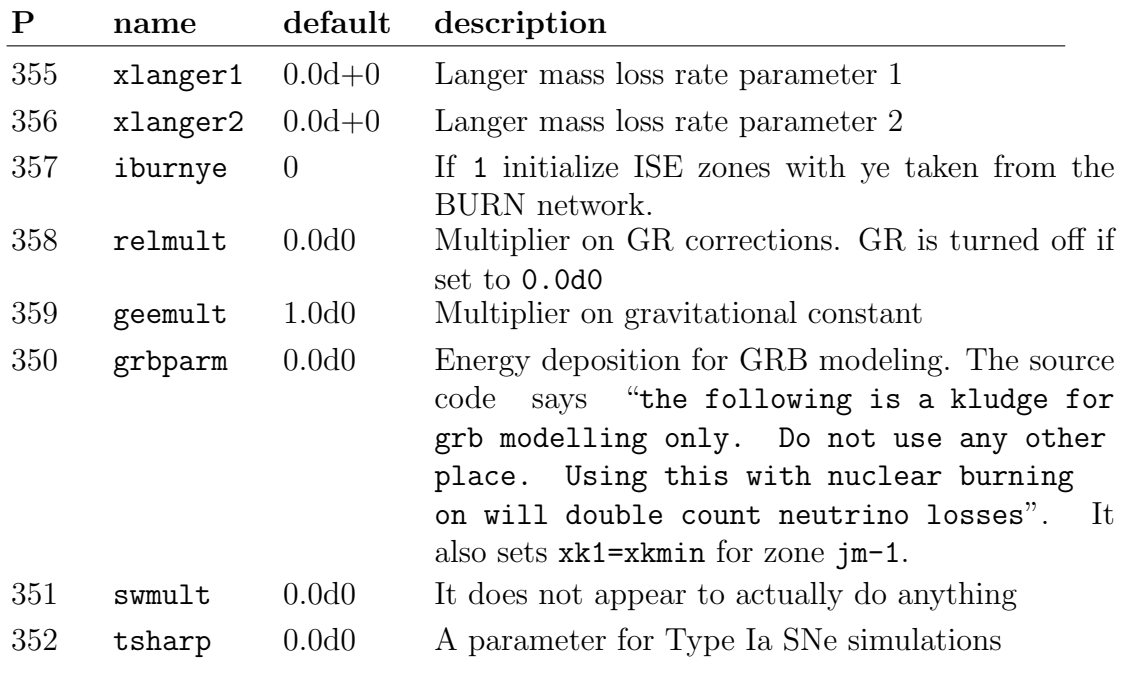

## 2 New Parameters (by value)

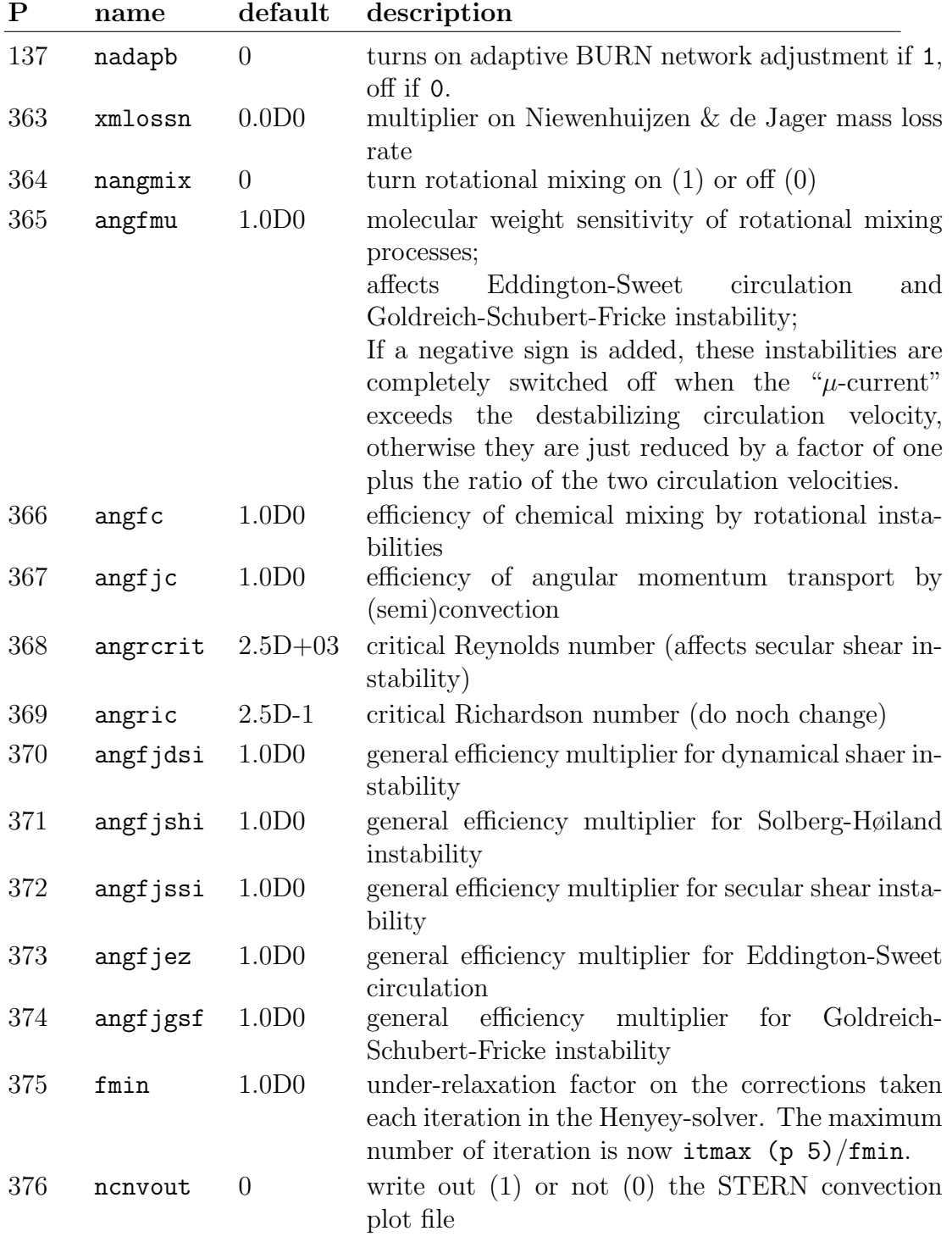

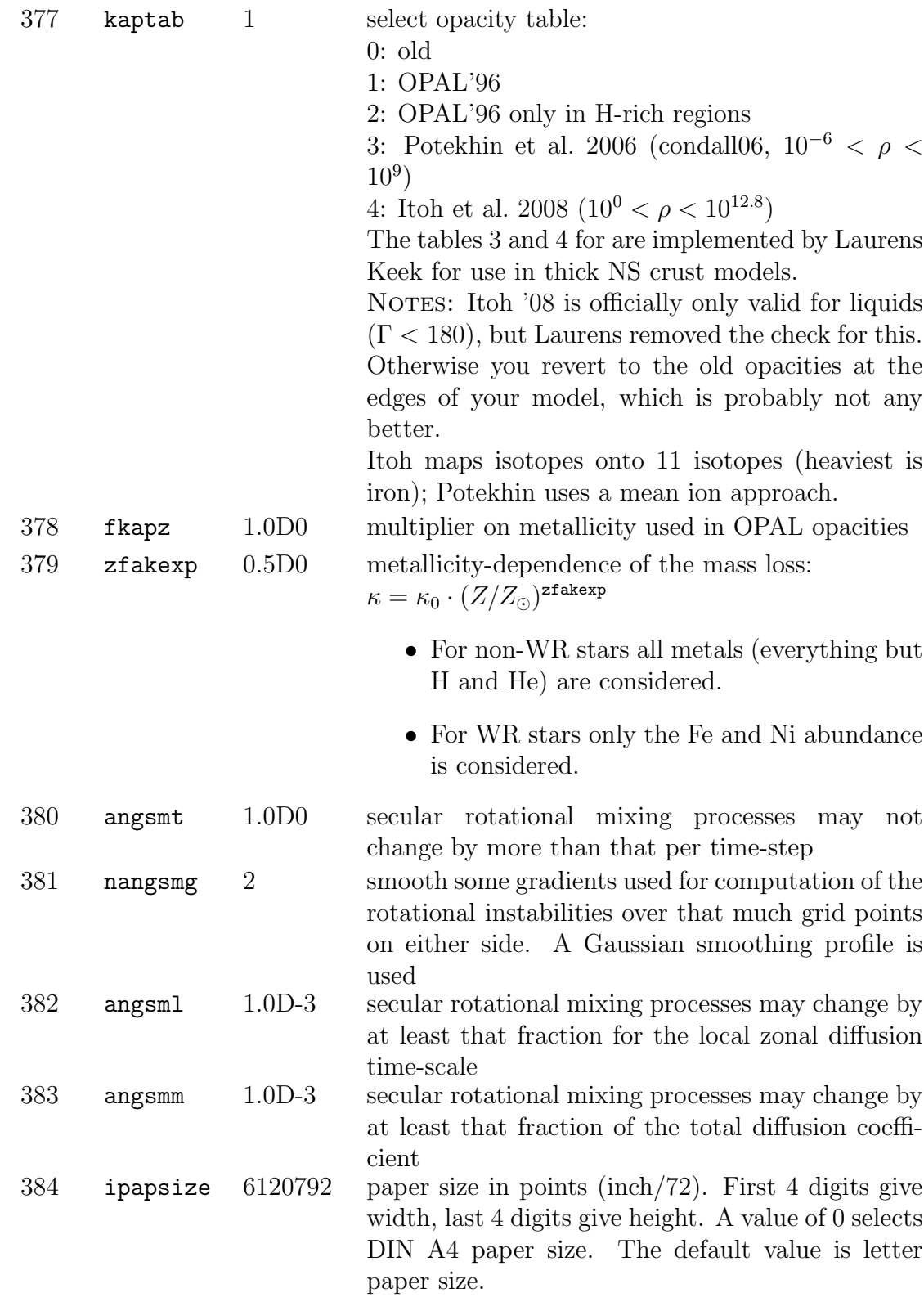

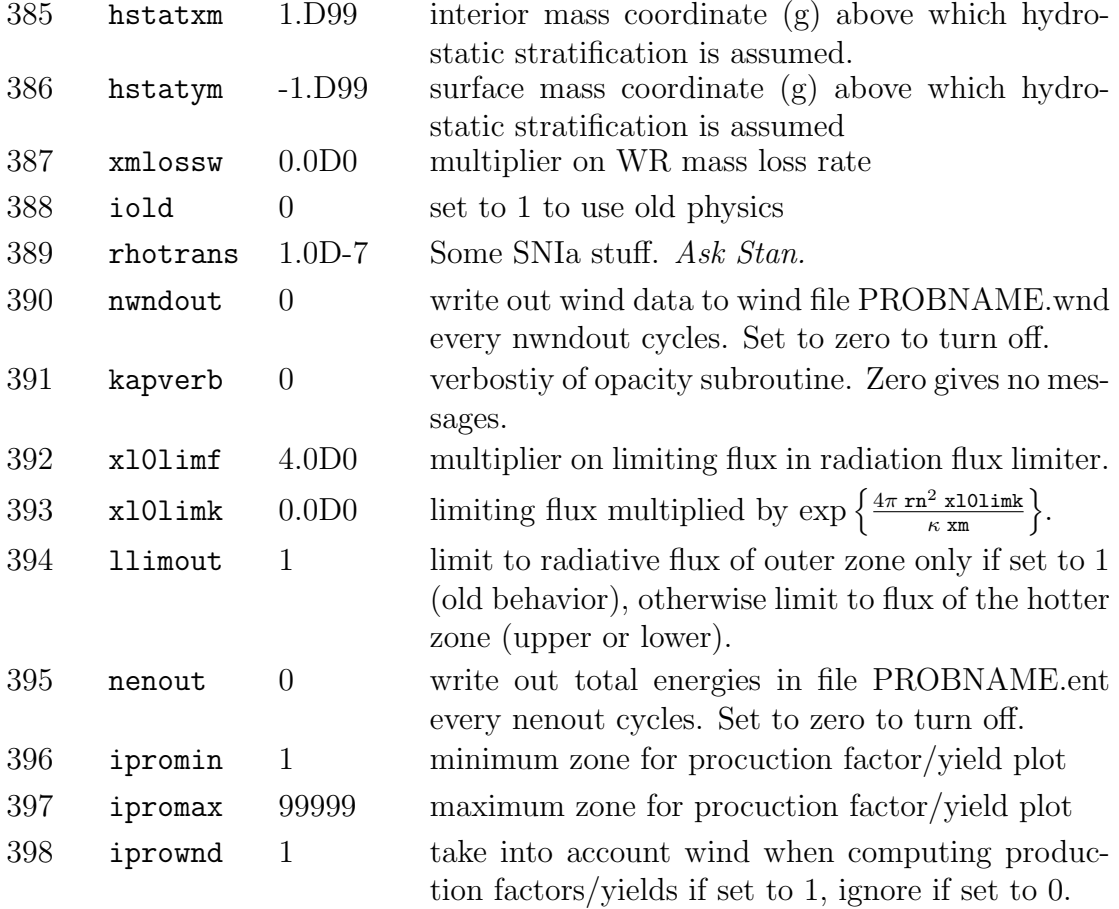

399 iproyld 0 determines the BURN abundance plot type (plot 9). The following plot types are currently supported:

- 0 total decayed mass fractions relative to solar ("production factors") see profmin (p 413) and profmax (p 414)
- 1 decayed isotope masses in solar masse (yield); see proymin (p 402) and proymax (p 403)
- 2 undecayed isotope masses in solar masses (yield) see proymin (p 402) and proymax (p 403)
- 3 decayed isotope mass fraction see proamin (p 415) and proamax (p 416)
- 4 undecayed isotope mass fraction see proamin (p 415) and proamax (p 416)
- 5 elemental decayed production factor relative to solar see profmin (p 413) and profmax (p 414)
- 6 decayed mass of all elements in solar masses (yield) see proymin (p 402) and proymax (p 403)
- 7 decayed mass fraction of all elements see proamin (p 415) and proamax (p 416)
- 101 values in burnamax, undecayed isotope mass draction
- 102 values in burnmmax, mass coordiantes
- 103 values in ibcmax, cycle numbers

Stable isotopes are drawn as filled dots, unstable ones a circles.

400 minapro -1000 minimum mass number for production factor/yield plot; automatic determination if set LE -99.

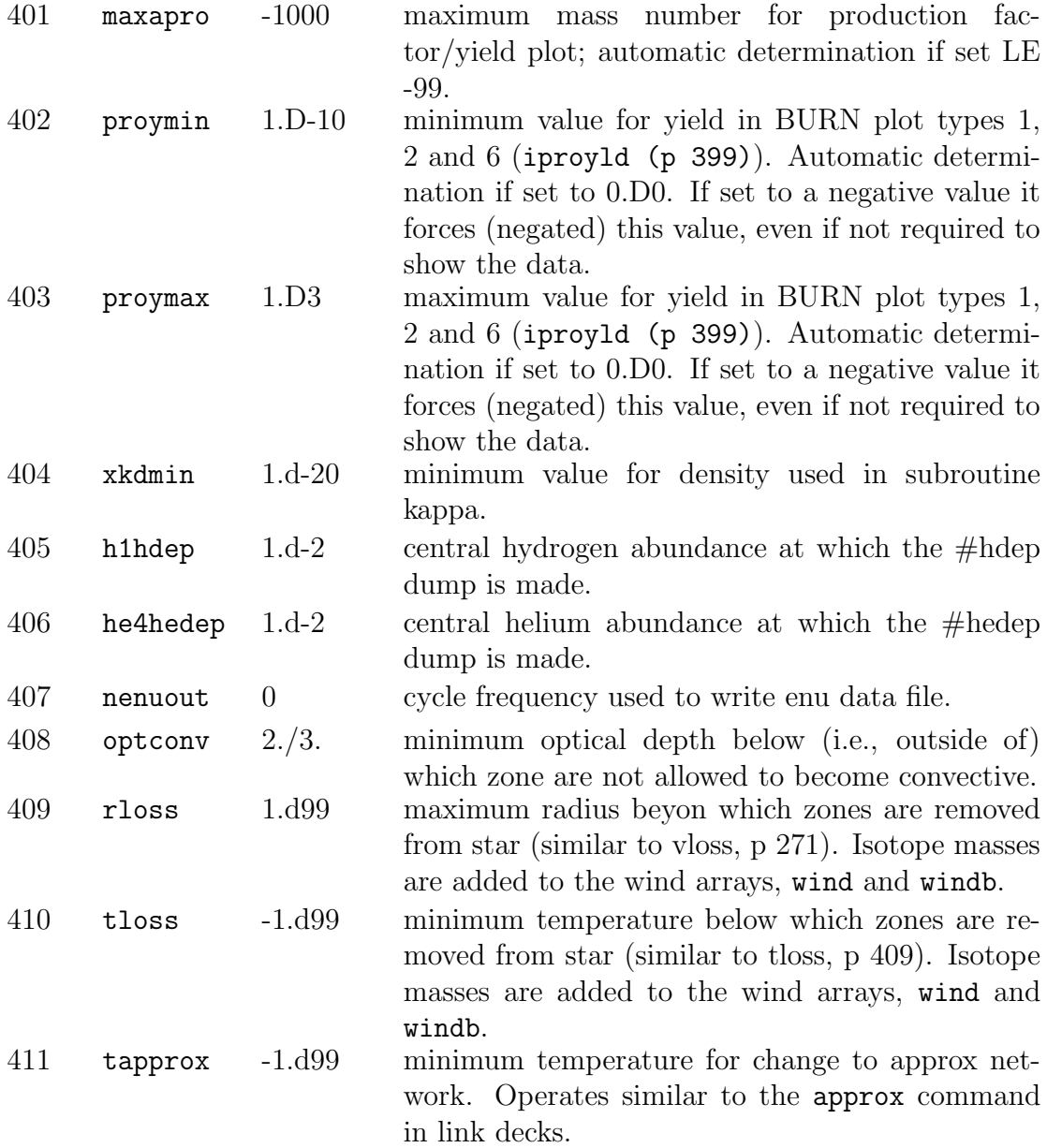

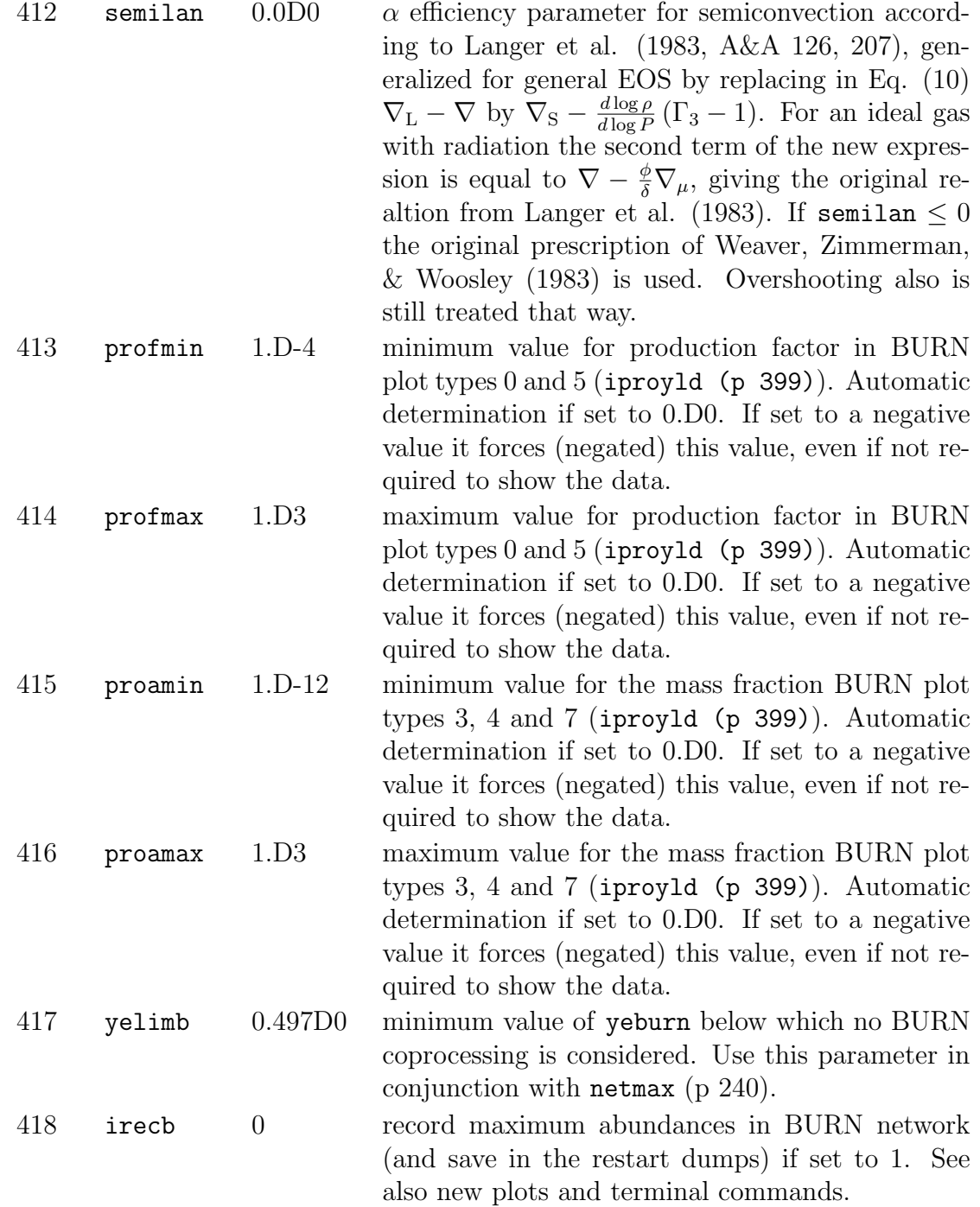

- 419 bmasslow -1.D99 mass coordiante below which no BURN coprocessing is considered. This parameter is automatically changed (increased only) if a zone reaches a  $Y_e$  value below yelimb (p 417) (in the APPROX network) or the network number in the APPROX network rises above netmax (p 240). It is then set to just below the upper edger (in interior mass coordiante) of the cell.
- 420 si28dep 1.D-4 central <sup>28</sup>Si mass fraction at which the  $\#$ sidep dump is made, if the mass fractions of  $^{16}O$  and <sup>4</sup>He are below 0.01.
- 421 ivspecl 0 version of the special rate set to use. Currently 0 gives the lower limit rate set (as used by Hoffman et al. 2000) and 1 uses the NACRE rate set. 2 uses the standard rate set plus the upper bound of  ${}^{22}Ne(\alpha,n)$  and  ${}^{22}Ne(\alpha,\gamma)$  (constant 7% BR) as determined by Wischer (Aug 2000). 3 uses the NACRE rate set plus the upper bound of  $^{22}Ne(\alpha,n)$  as determined by Rayet et al. (2000). 4 uses the standard rate set plus the CF88 <sup>22</sup>Ne( $\alpha$ , $\gamma$ ) and  $^{22}Ne(\alpha,n)$  rates. 6 uses the standard rate set plus the <sup>22</sup>Ne( $\alpha$ ,n) rate from Jaeger et al. (2001) and the  ${}^{22}Ne(\alpha,\gamma)$  rate lower limit from Kaepeller, i.e. dropping the 633 resonance, and moving the 828 keV resonance to 832 keV with a strength of 118 meV. 8 is same as above, but uses the high limit <sup>22</sup>Ne( $\alpha$ ,n) rate of Jaeger et al. (2001). 10 is same as above, but uses the *lower* limit  ${}^{22}Ne(\alpha,n)$ rate of Jaeger et al. (2001). 422 ivrate 1 version of the APPROX network rate subroutine to use. Currently 0 gives the WW95 rate set, 1 uses the rath00 rate set including the  $C12(\alpha,\gamma)$ 
	- rate form Buchmann et al.  $(2000) +$  Buchmann, priv. comm. (Jul 2000), and 2 uses the NACRE rate set. On restart of older programs a value of 0 is initialized. ivrate values of 3, 4, and 5 use the rath00 rate set but the adopted, high, and low values of Kunz et al. (2002, ApJ). This also selects these rates in the rath00 rate set BURN coprocessing "special" subroutine specl0 (see specl.f and specl0.f.)

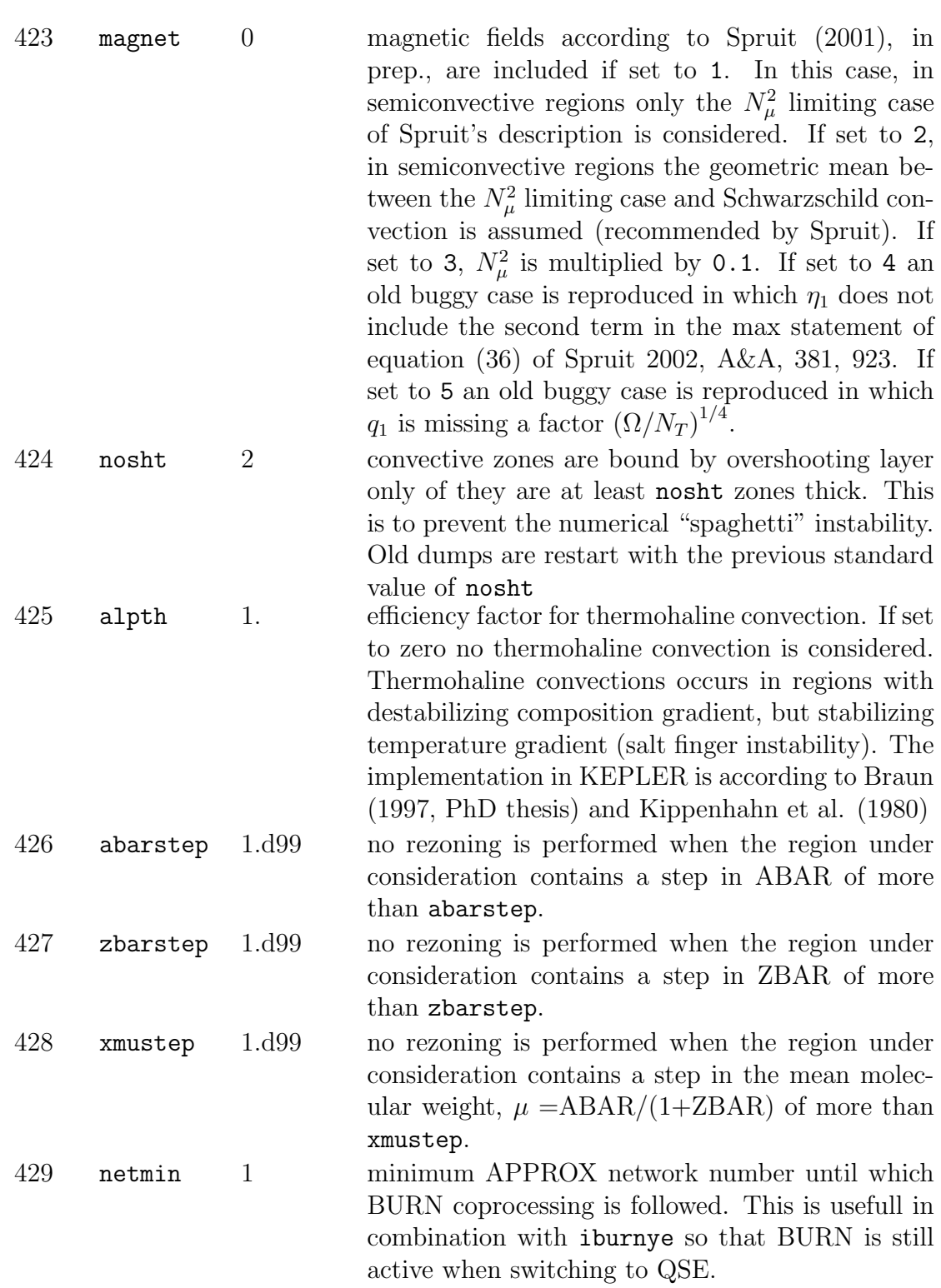

- 430 awcorot -1.0D0 make the outermost ymcorot (p 431) rotate with
- 
- 
- 431 ymcorot -1.0D0 make the outermost ymcorot totate with angular velocity awcorot (p 430). Off if  $< 0.0D0$ . 432 nstrout 0 write out structure data every nstrout time steps.

angular velocity awcorot. Off if  $< 0.0D0$ .

- No data is written if nstrout is 0.
- 433 mixcycl 0 do mixing at beginning  $(\text{mixcycl} = 1, 2)$  or at end of cycle ( $mixcycl = 0$ ; default behavior).  $mixcycl$  $> 0$  is *extremely* helpful to prevent fatal crashes due do mixing after a too long time step, e.g., offcenter burning shells that burn inward. mixcycl  $= 1$  uses always the new time step (dt) for mixing,  $mixcycl = 2$  uses the old time step (dtold; magnitude of mixing consistent with  $mixcycl = 0$ ) for mixing unless a backup occurs, then also the current time-step of the backup cycle (dt) is used. When a backup occurs, the original mass fractions are restored and the star is re-mixed with the new time-step. Effective diffusion coefficients as used for the mixing are stored in the restart dump.
- 434 lburn 0 substitute BURN network for APPROX network (including energy generation,  $\overline{A}$ ,  $\overline{Z}$ , ...) when set to 1. Abundances are mapped to APPROX abbundances for plot/edit purposes only.
- 435 lbbkup 2 This parameter is regulates the behavior of lburn. A value of  $1$ bbkup  $= 1$  enforces only one BURN inversion cycle. If there is a backup in BURN when using LBURN, the cycle will enconter a backup. A value of  $1$ bbkup = 2 allows backups in BURN but will generate a cycle backup if the maximum number of "negative abundance BURN backups" is exceeded. The *old* defailt behavior (1bbkup = 0) is to allow backups in BURN, but end KEPLER if it encounters "excess negative abundance BURN backups". Since  $1$ bbkup = 2 does not seem to cause problems, this has been set as the new default value as of 20090716 (KEPLER version 16.79) 436 rlossmin 1.D0 minimum radius for which to apply vloss (p 271). 437 lcout 0 number of outer layes to be written in light curve output file.

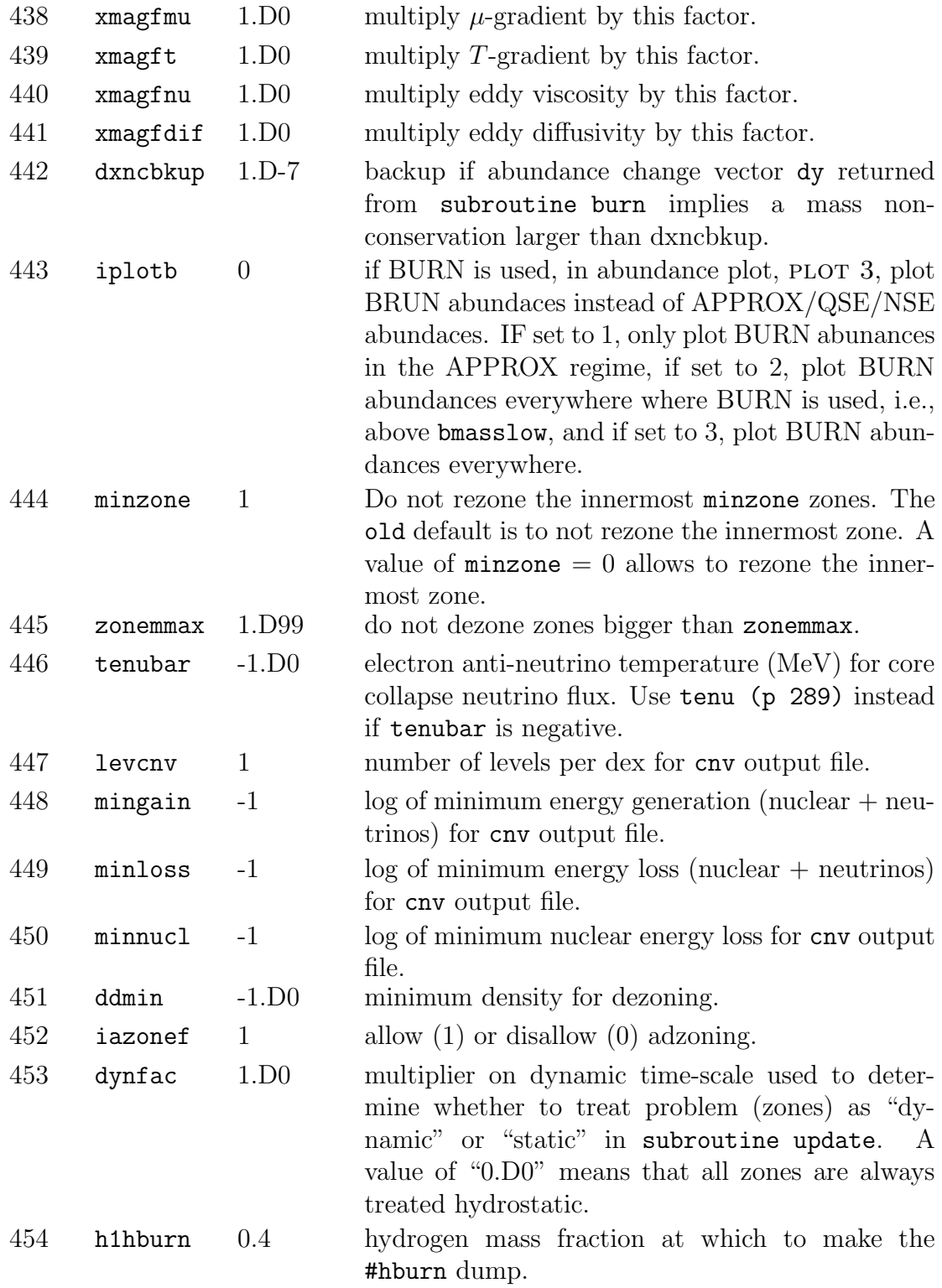

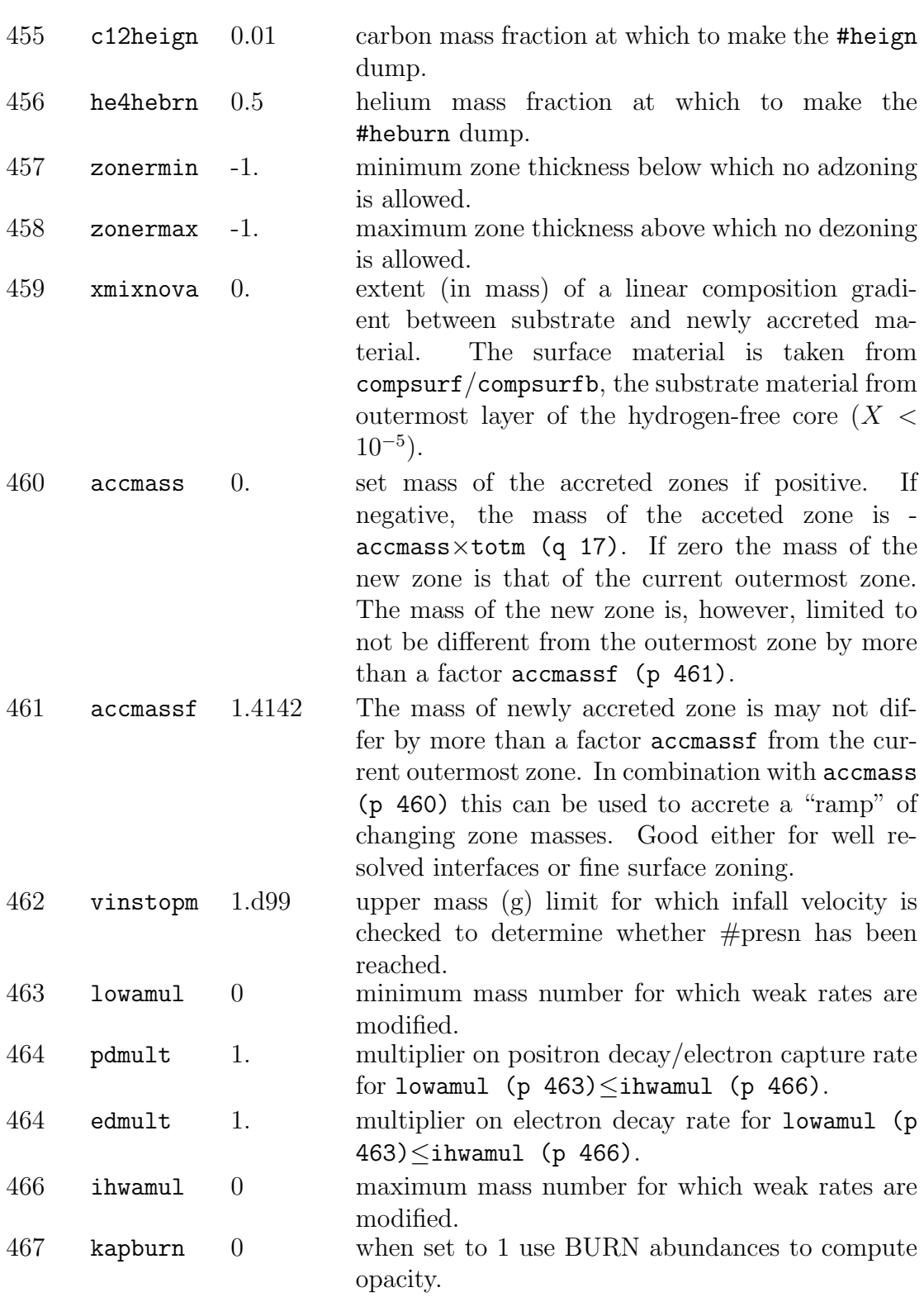

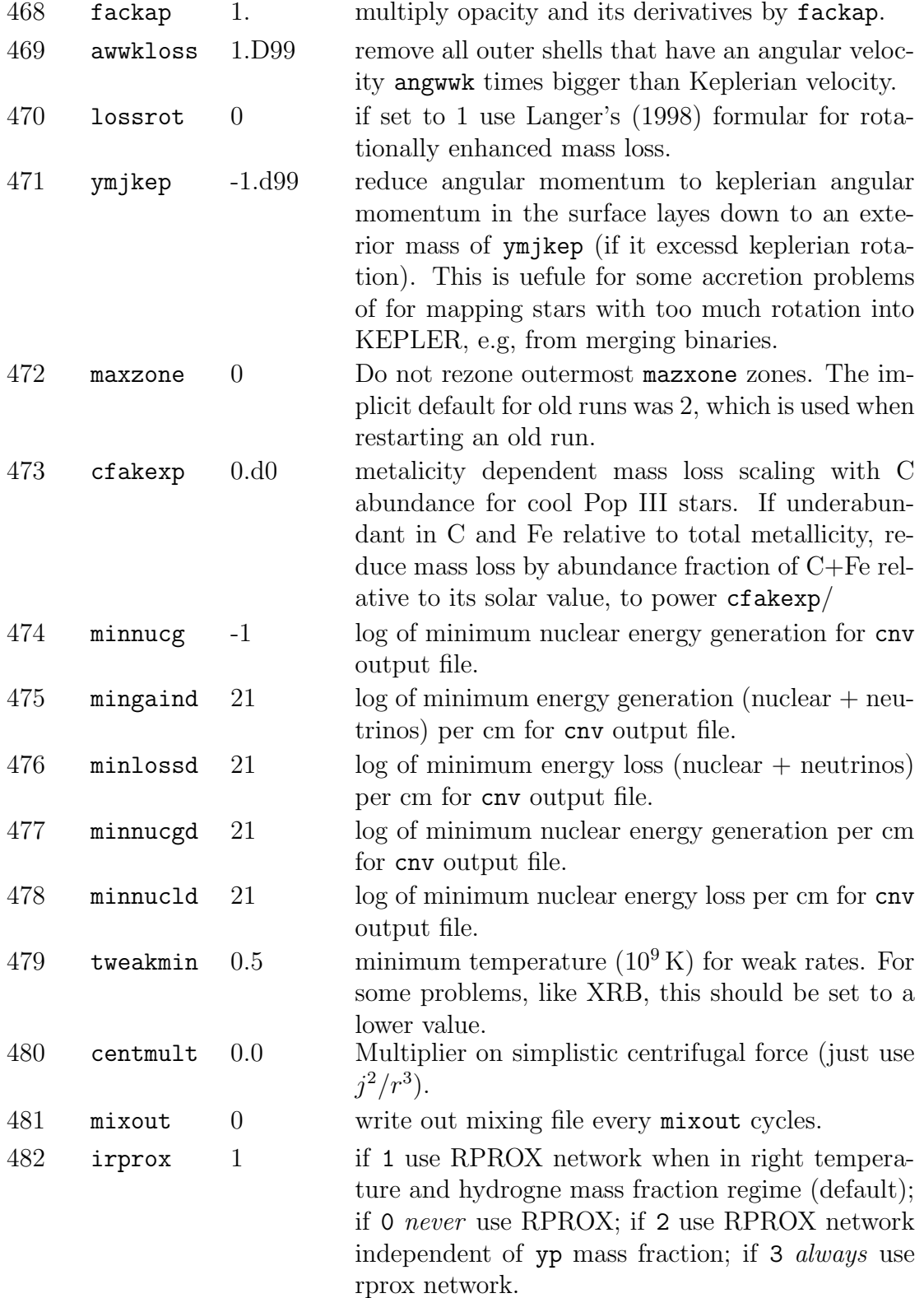

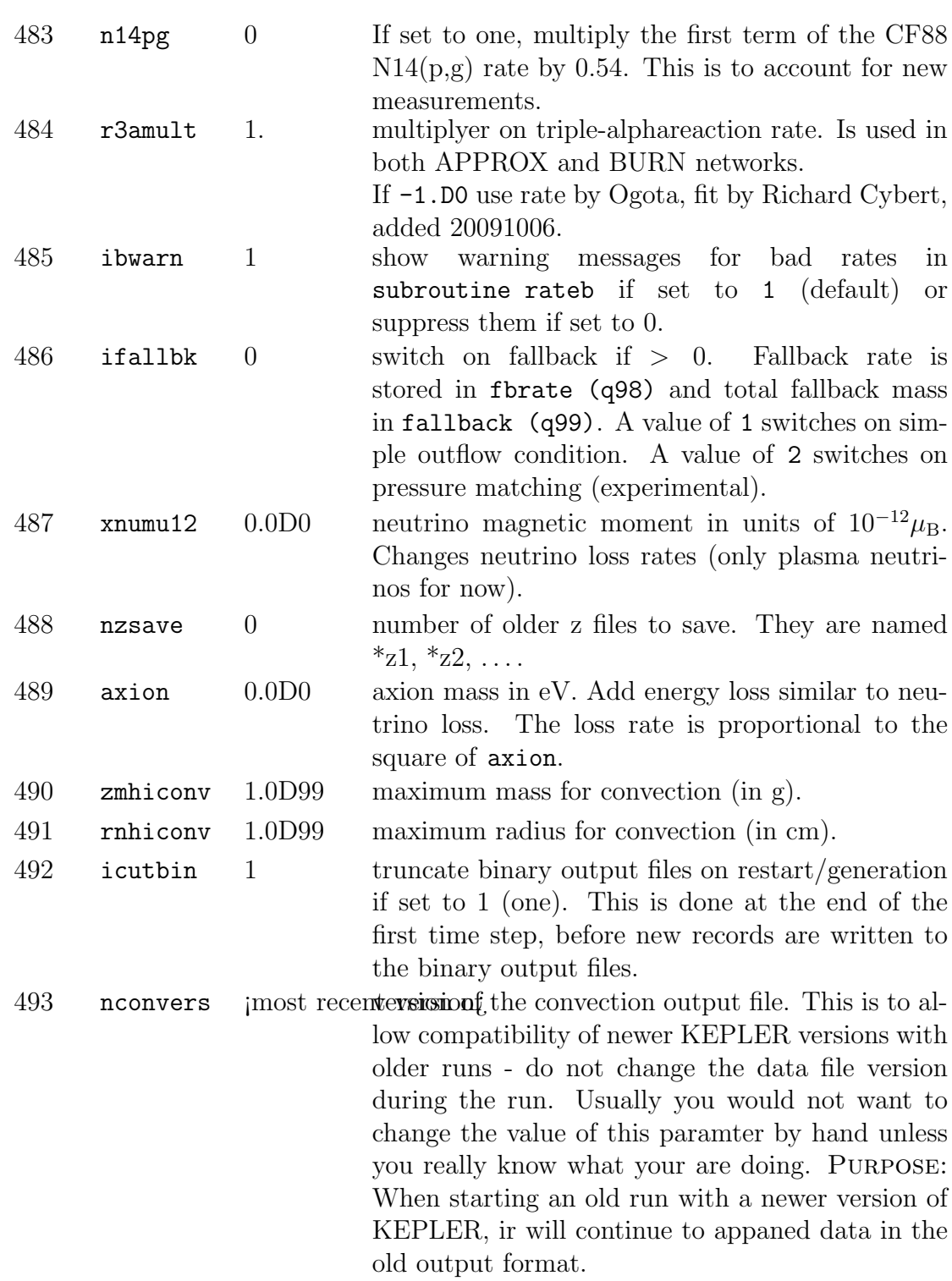

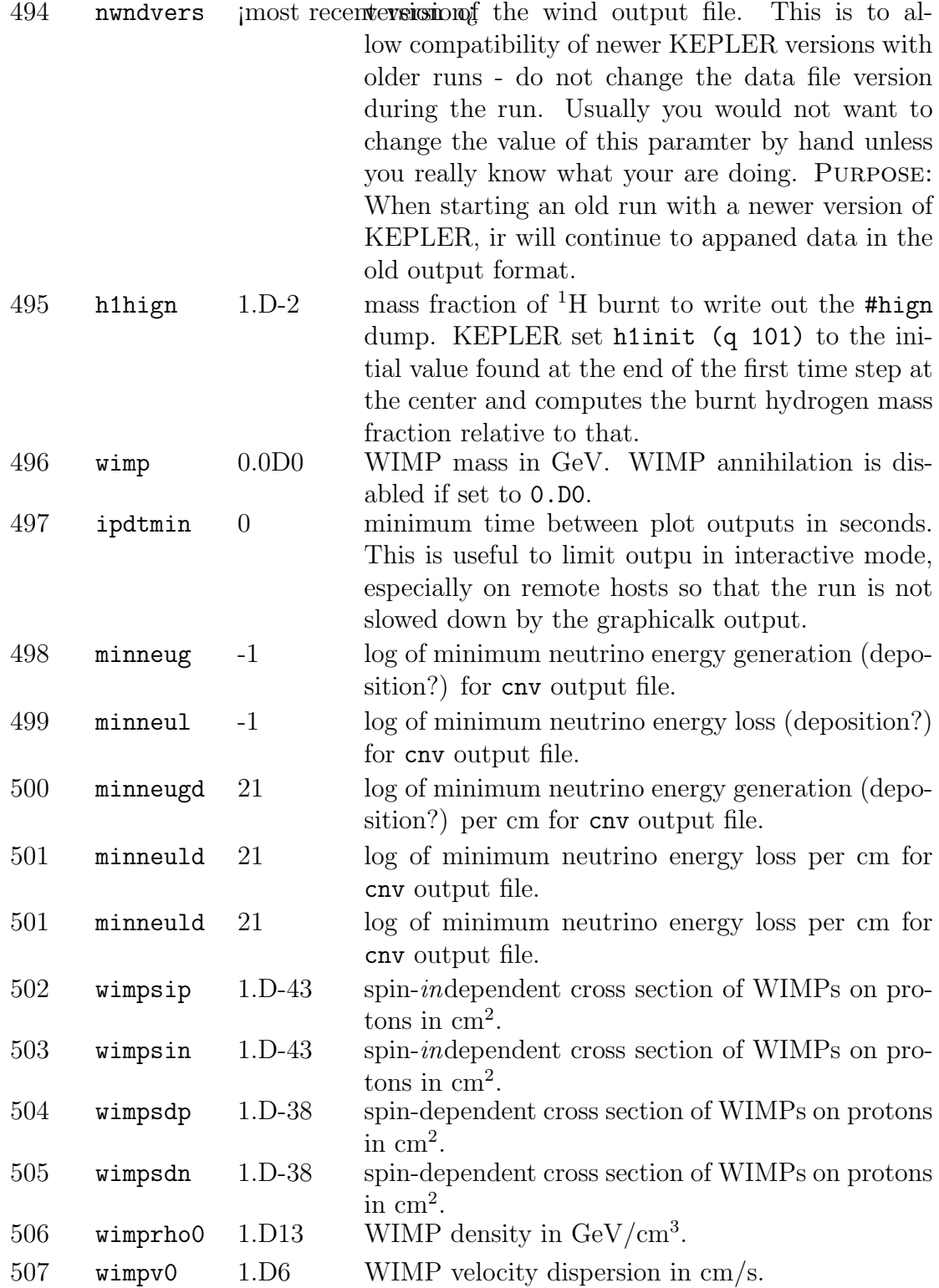

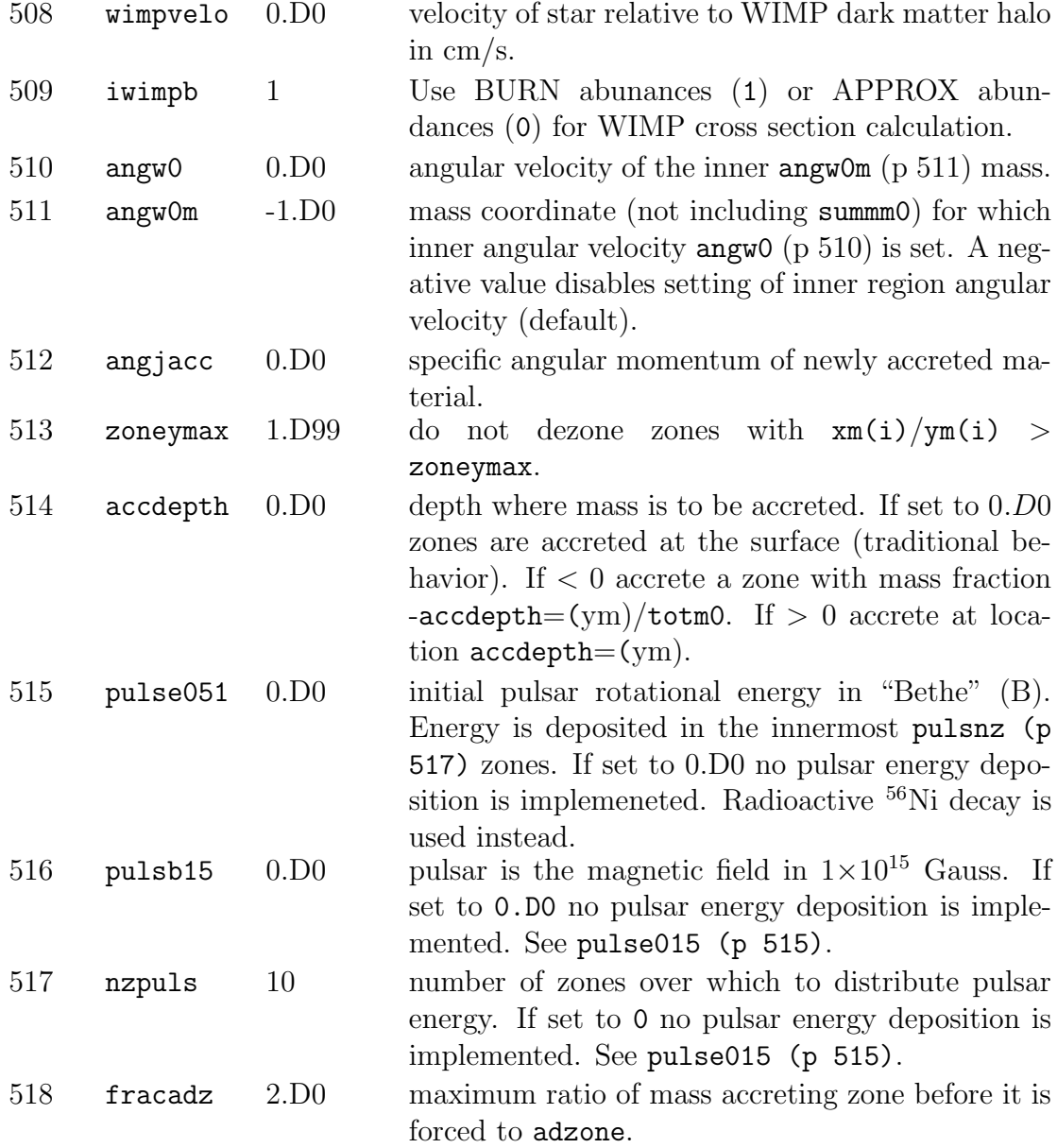

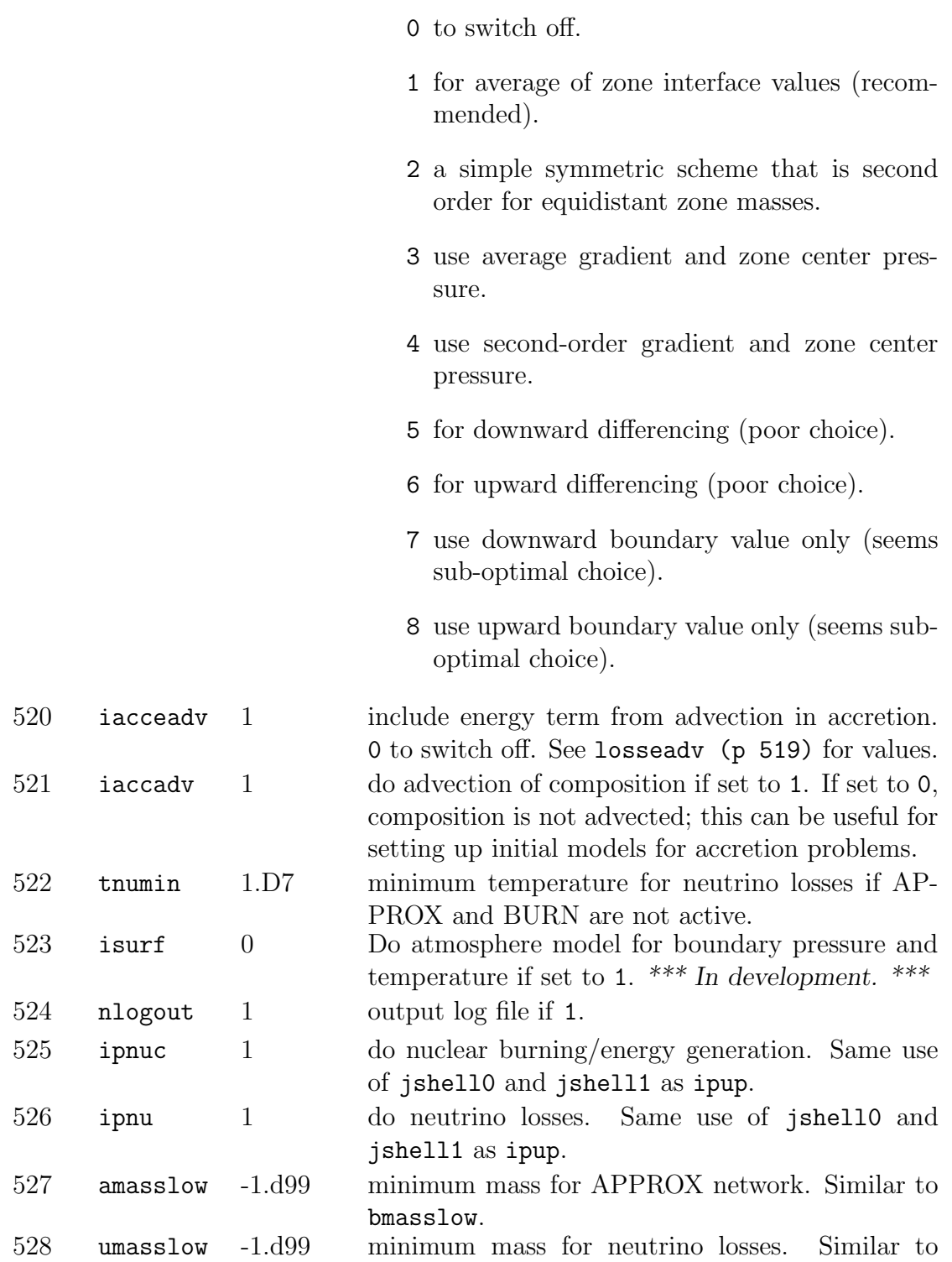

### 519 losseadv 1 include energy term from advection in mass loss.

20

bmasslow.

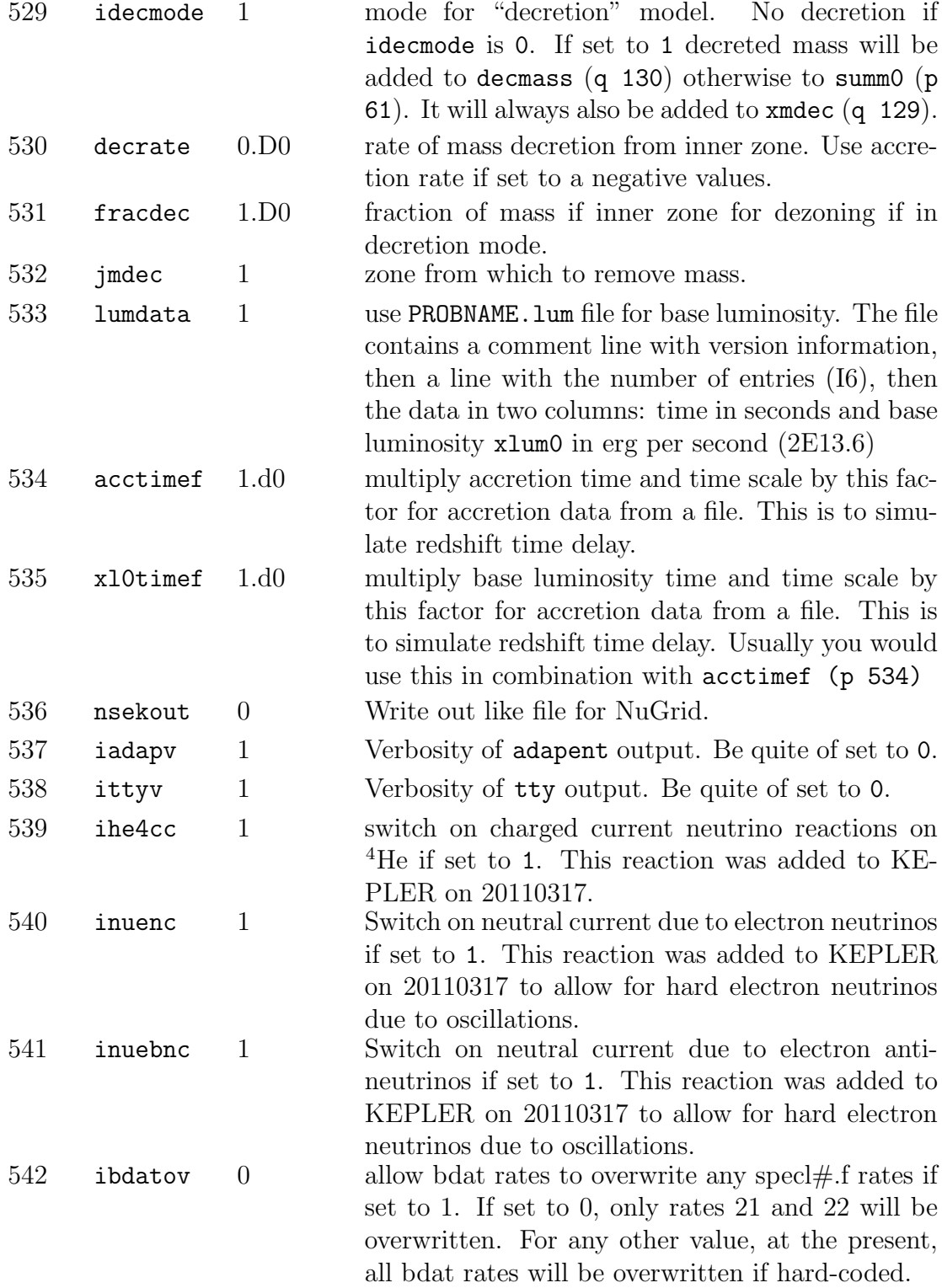

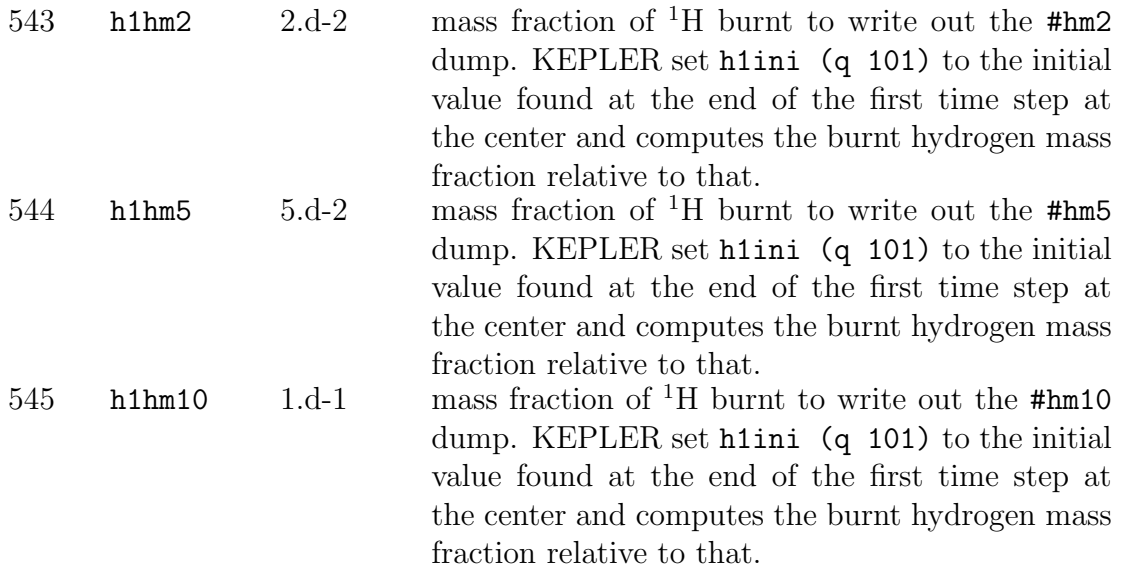

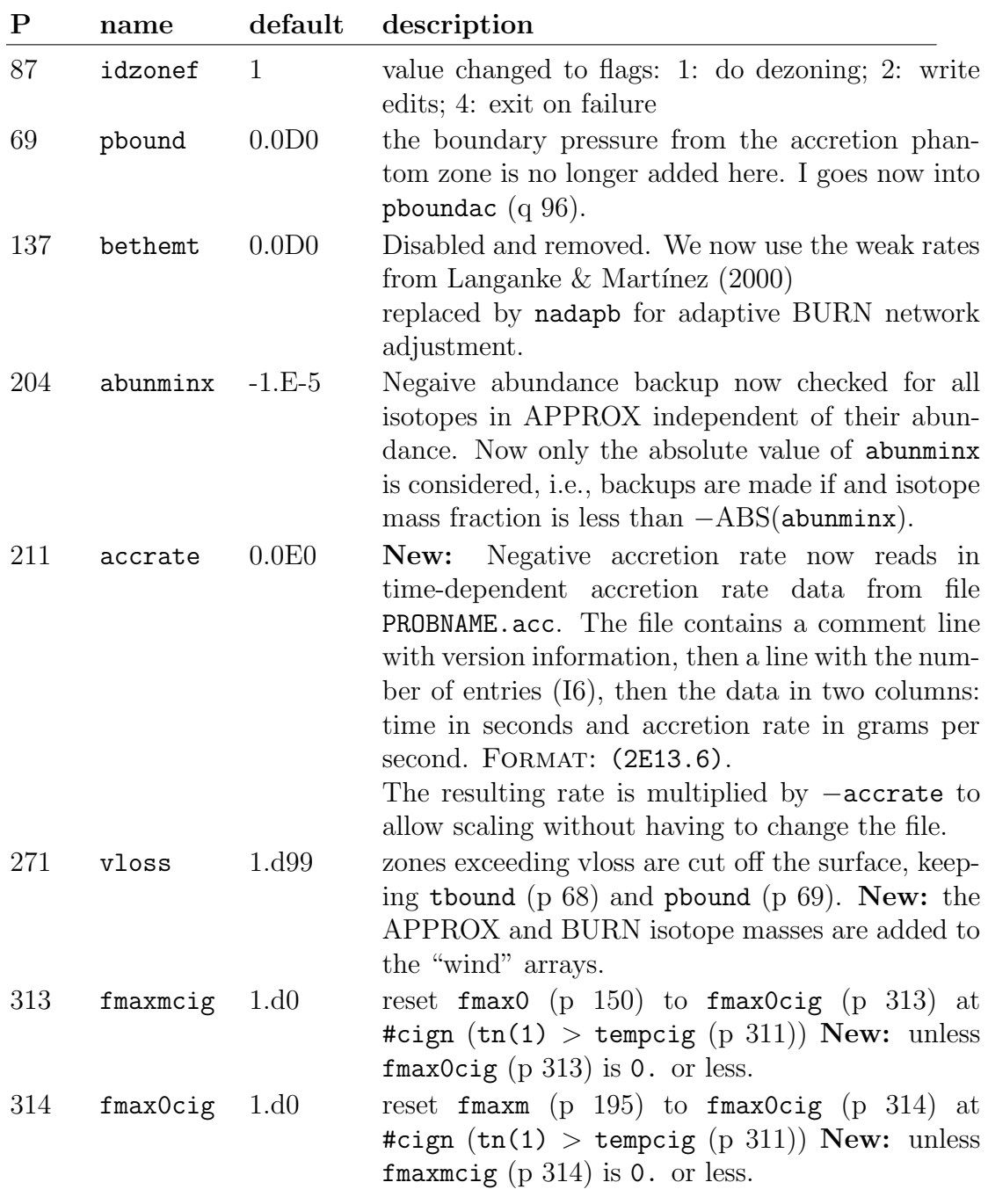

## 3 Changed Parameters (by value)

## 4 New Edit ('Q') Parameters

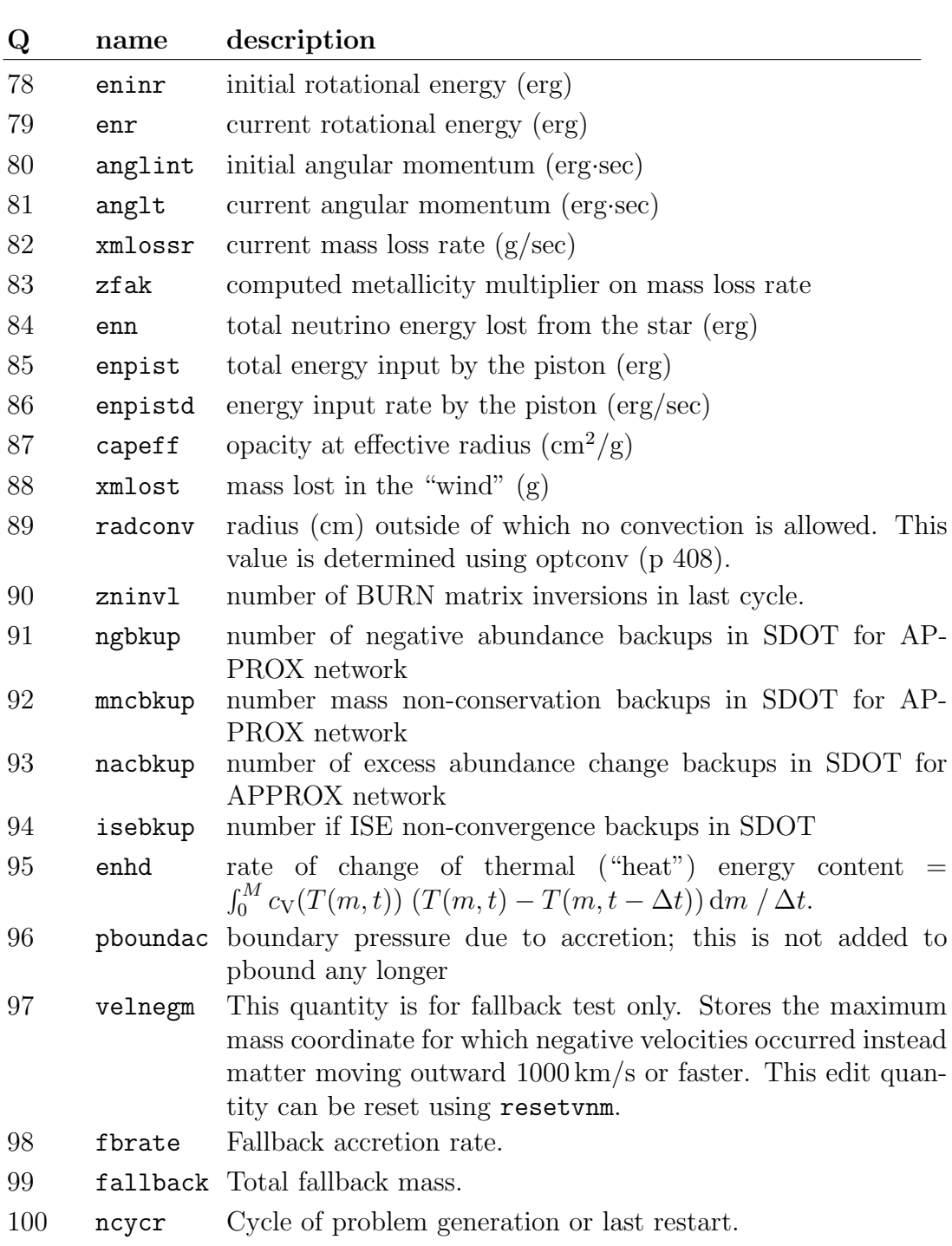

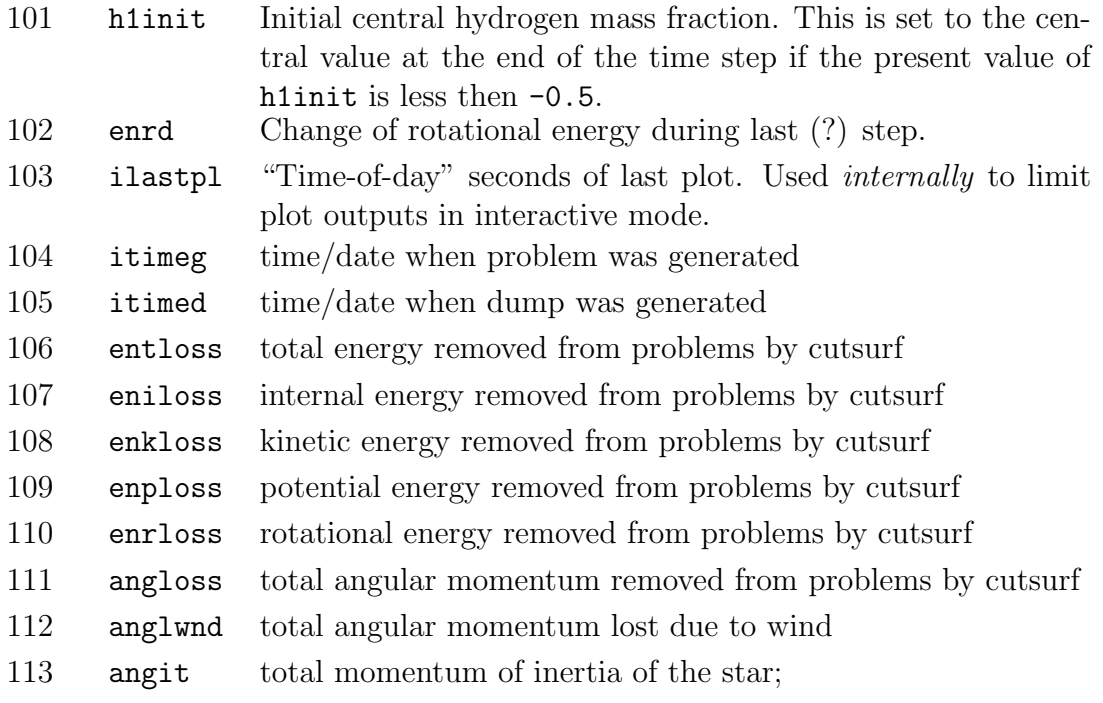

$$
\int_0^M \frac{2}{3} r^2 dm \approx \frac{2}{5} \sum_{j=1}^{jm} \frac{r_j^5 - r_{j-1}^5}{r_j^3 - r_{j-1}^3} \Delta m_j = \dots
$$

$$
\dots = \frac{2}{5} \sum_{j=1}^{jm} \frac{r_j^4 + r_j^3 r_{j-1}^1 + r_j^2 r_{j-1}^2 + r_j^1 r_{j-1}^3 + r_{j-1}^4}{r_j^2 + r_j r_{j-1} + r_{j-1}^2} \Delta m_j
$$

- 114 wimpcrsi WIMP spin-indepenedent capture rate in 1/s
- 115 wimpcrsd WIMP spin-depenedent capture rate in 1/s
- 116 wimparad WIMP annihilation radius scale in cm
- 117 wimpateq WIMP capture & annihilation equilibrium time scale in s
- 118 wimparat WIMP annihilation rate in s (two WIMPs annihilate in one annihilation "event")
- 119 wimpalum total WIMP annihilation luminosity as computed by WIMP subroutine in erg/s
- 120 eprodw WIMP energy deposition rate in star in erg/s
- 121 eprow total energy deposited in star by WIMP annihilation in erg
- 122 eprodwx WIMP annihilation luminosity outside star in erg/s
- 123 eprowx total energy prodoced by wimps OUTSIDE star by WIMP annihilation in erg
- 124 xmacc total amount of mass accreted in g

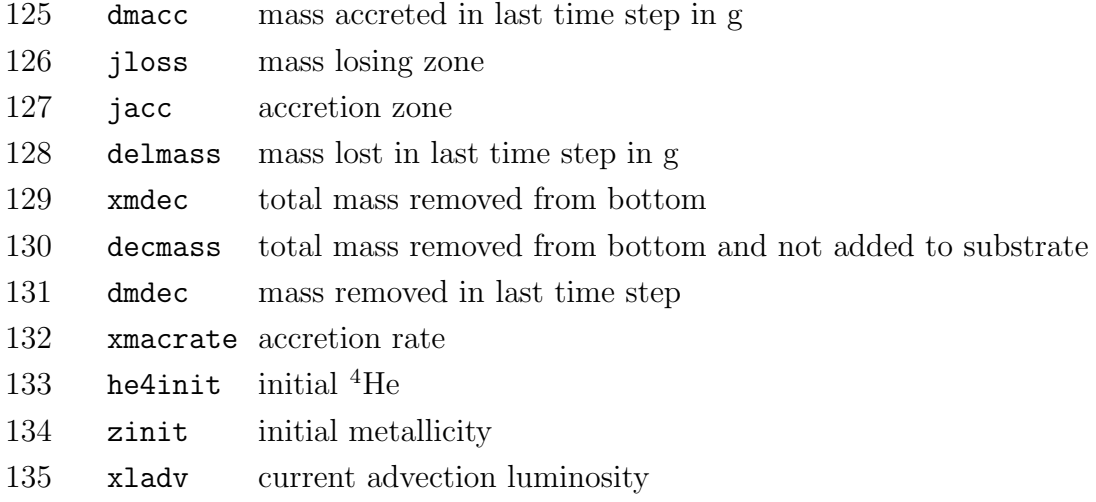

### 5 New Terminal Commands

fin end exit stop bye quit halt

Because I am tired of having to remember all the different commands for program termination for the different programs all these commands do the same: just terminating.

#### pulsedit [FILENAME]

write out a pulsation edit file needed by Isabelle Baraffe's and Jeremiah Murphey's code. This file contains several thermodynamical quantities and hard-to-compute derivatives. If no filename FILENAME is given the generic name PROBNAME-CYCLENUMBER is used.

#### pulsednr [FILENAME]

write out a pulsation edit file needed by Jeremiah Murphey's code. This file contains several thermodynamical quantities and hard-to-compute derivatives. If no filename FILENAME is given the generic name PROBNAME=CYCLENUMBER is used.

closewin closes the graphics window.

#### kapedit GRID TLOW THI NTEMP DLOW DHI NDENS EPS

makes a kappa edit to the screen. GRID is the cell number the composition for evaluation of the opacities is taken from, TLOW the lower bound temperature, THI the upper bound temperature, NTEMP the number of temperature grid points, DLOW the lower bound temperature, DHI the upper bound temperature, NDENS the number of density grid points, and EPS the relative change in temperature and density, respectively, used for numerical derivatives. The output is a list of temperature, density, opacity, analytical derivative of the opacity for temperature and density, respectively, numerical derivative of opacity for temperature and density, respectively, and, finally, the deviations between the numerical and analytical determinations of the derivatives.

solidrot

brings the star to solid body rotation.

#### setspin  $VALUE$  [mult – div]

If the optional keyword mult is present, multiply the rotation rate the factor VALUE, if the optional keyword div is present, divide the rotation rate the factor VALUE. Otherwise set the total angular momentum to VALUE, keeping the relative distribution of the angular momentum profile. To enforce rigid rotation afterwards, use the solidrot command.

#### mode

echos whether KEPLER is in interactive mode or not. This is used for an IDL interface I wrote.

#### datapath [PATH]

sets the "data path" (variable "datapath") where KEPLER looks for data files if they cannot be found in the local directory. If PATH is omitted the current value of "datapath" is displayed. If PATH is set to CLEAR the variable "datapath" is erased. If the environment variable "KEPLER DATA" is set, KEPLER will also look in the path specified in the variable for data file if they cannot be found in the local directory or the directory specified in "datapath" (if set). This allows for a machine-dependent setting of the data path and is probably the better way in most cases when general/global files are to be used. However, the "datapath" allows to give the location of specialized files (maybe as relative path). In both cases, "datapath" and "KEPLER DATA" the character "∼" (tilde) is replaced by the value of the system variable "HOME", allowing for machine-independent specification of paths.

#### wind

#### windb

write the wind / windb data to the screen.

#### core [COREXLIM [COREFELM] ]

writes the different core sizes to the screen. The values given are the shell number (j), interior mass (zm), radius (rn), exterior binding energy (ybind), and total entropy at the core boundary (stot). These values are displayed for the center of the star, the ye-jump (ye drops below 0.49), the boundary of the approx network, the O shell (maximum in energy generation by O burning), the iron core (defined by the mass fraction of heavy elements with mass number  $> 46$  exceeding  $1/2$ ), the Si core (Si mass fraction  $\geq$  COREFELM and Si mass fraction bigger than O mass fraction), the Ne/Mg/O core (C mass fraction first drops below COREXLIM and iron is more abundant than COREFELM), the C/O core (He mass fraction first drops below COREXLIM and iron is more abundant than COREFELM), and the helium core (H mass fraction first drops below COREXLIM and iron is more abundant than COREFELM).

#### copycomp JGRID

copy the composition of shell JGRID into the internal array XNWCOMP.

#### prncomp

print the internal composition array XNWCOMP.

#### setcomp IFIRST ABUN1 ABUN2 ...

set the values of the internal composition array XNWCOMP are to ABUN1, ABUN2 . . ., starting with index IFIRST. See original documentation for the index/isotope relation.

#### newnetb FILENAME

generate new BURN network from file FILENAME. Currently only the net, netw, p, and c cards are supported. The new network(s) has to include all isotopes of the previous network(s)! This command can also be used in aliases and link files.

pf | yd | y | YD | Y | pfe | ye | YE | approx | burn | wind |  $NSTART$  |  $NEND$ ] ]

makes abundance plots according to the command chosen:

- pf production factor of all stable isotopes relative to solar
- Y mass of all isotopes (in solar masses)
- YD decayed mass of all stable isotopes (in solar masses)
- y mass fraction of all isotopes
- yd mass fraction of all stable isotopes
- pfe elemental decayed production factor relative to solar
	- YE decayed mass of all elements (in solar masses)
	- ye decayed mass fraction of all elements

If approx is given everything in the APPROX network plus the wind is summed up. If burn is given everything that is processed by the BURN network, i.e., that has a mass coordinate at the base of the zone bigger than bmasslow (p 419), plus the wind is summed up. If wind is given only the wind is summed up. NSTART and NEND indicate the lower and upper zone number limit for summing abundance. If NEND is not given, it is assumed equal to NSTART; if it is bigger than  $\pi$  (q 2) the wind data is plotted. Negative values of NSTART and/or NEND indicate zones counted from the surface (i.e., 0 corresponds to the surface zone, -1 to the zone below the surface zone and so forth). If (and only if) NSTART and/or NEND are bigger than jm (q 2; e.g., 99999) the wind is added. So, to see everything in star above a given shell number but excluding the wind, 0 (zero) should be chosen as upper boundary!

#### killburn

turns off and removes the burn co-processing. inburn and imaxb are set to zero.

#### burnamax

prints the maximum abundances reached in the BURN network (only if irecb  $(p 418)$  is set to 1).

#### burnaplt

plots the maximum abundances reached in the BURN network.

#### burnaclr

reset the recording of maximum abundances of BURN network.

#### arange [ NSTART NEND ]

set the mass number range for BURN isotope plots. The edit parameters minapro and maxapro are set to the values given. If no values are specified they are set to their default values (-1000).

#### k

#### kill

immediately terminates KEPLER without the usual "shutdown logging".

#### rateb TEMPERATURE DENSITY

edit the BURN reaction rates (here: the sig array) for temperature TEM-PERATURE and density DENSITY.

#### ratenub R9 TIME

edit the BURN neutrino reaction rates (here: the signun and signuc arrays, and some special reaction rates) for radius R9 at time TIME after bounce. If TIME is omitted, 0 is assumed.

#### weightb TEMPERATURE

edit the BURN statistical weights (here: the  $g$  and  $w$  arrays) for temperature TEMPERATURE.

#### flowb ZONE TEMPERATURE DENSITY TIMESTEP [ RADIUS ] [ FILE- $NAME | matrix |$

edit the BURN flows, abundances, partition functions, and reaction rates of zone ZONE for temperature TEMPERATURE (in K), density DENSITY (in g cm<sup>−</sup><sup>3</sup> ), and time step TIMESTEP. For neutrino exposure the radius RADIUS (in cm) is used or  $10^{99}$  cm if omitted. The output is written to the file FILENAME or the screen if omitted. The filename "-" is used to indicate the current log file as output destination. If the flag "matrix" is given, a diagnostic of the non-zero matrix elements is printed to the screen. If TEMPERATURE or DENSITY are set to "-" the current values of zone ZONE are used. If TIMESTEP is set to "-" the new time-step "dtnew (p  $1$ " is used.

#### alliso

generates a BURN network that contains all isotopes from the bdat file (plus p, n, and <sup>4</sup>He). Useful for debugging purposes. For real simulations use the adaptive network instead.

#### edep [ STARTZONE [ ENDZONE ] ] DELTA\_E

add DELTA\_E to zones STARTZONE – ENDZONE. Same code as the det command except that the composition remains unchanged. Same treatment of zone numbers as with the z command.

#### eostab2 ZONE TLOW THI NTEMP DLOW DHI NRHO

write out EOS table Type II for zone ZONE with NTEMP steps in temperature between TLOW and THI DTEMP steps in density between DLOW DHI. Similar to the eostab2 command, but T,  $\rho$ , P,  $P_T$ ,  $P_\rho$ ,  $e$ ,  $e_T$ ,  $e_\rho$ ,  $\kappa$ , and S are tabulated.

#### mixcycle  $[ 0 1 ]$

perform mixing/diffusion operation using current coefficients and new time step (dtnew) if mixcycl (p 433) = 0. If the optional parameter is not set or not zero then the diffusion coefficients are zeroed to prevent additional mixing when the run is continued.

#### burn DATAFILE

do BURN processing of zone 1 according to history in DATAFILE. (not yet implemented)

#### bstat output some BURN statistics

#### $! [#]$

! re-executes the last command. If the number  $\#$  is specified (no space between the ! and the number) the command issued that many times earlier is re-executed. Currently  $#$  must be less than 100, since the history is limited to 100. The history is not saved to restart dumps.

#### !!

lists the last commands, last command last, and their number in the list to be used with the ! command. The rest of the input line is ignored.

#### pulsar [PSRMB]

prints out estimated pulsar rotation rate. Optionally, the pulsar baryonic mass (PSRMB; in solar masses) can be specified. (may need more documentation)

#### mapburn

maps BURN abundaces to APPROX in all APPROX zones.

compsurf  $ZONE$  — show  $\vert$  clear  $\vert$  ABUN ion  $\vert$  IDXSTART ABUN1 ... ABUNN ]

compsurb  $ZONE$  — show | clear | ABUN ion | IDXSTART ABUN1 ... ABUNN ]

set APPROX (compsurf) and BURN (compsurb) accretion abundances.

Without parameter the abundance vector is copied from the outermost zone. Here, compsurf copies only the APPROX abundances whereas compsurb copies only the BURN abundances. IF ZONE is specified, zone ZONE is used instead if the outermost zone.

If show is specified, the abundance vector is printed to the screen.

If clear is specified, the abundance vector is initialized to zero.

If abundance ABUN and ion the abundance of that isotope is set in the abundance vector is set to the specified value.

A series of n subsequent isotopes starting at index IDXSTART in the abundance vector can be set to the values  $ABUN1$  ...  $ABUNN$ .

Note that by default the abundances of the outermost zone are copied in the surface composition vectors on problem generation so that, if this is desired, no additional compsurf or compsurb command is required.

resetvnm

resets the edit quantity velnegm to 0.0D0.

adzone ZONE manulally adzone zones  $ZONE-ZONE+1$  to zones  $ZONE-ZONE+2$ 

dezone ZONE [-] manulally dezone zones  $ZONE-ZONE+2$  to zones  $ZONE-ZONE+1$ . If "-" is given, ignore gradient constraints on rejecting dezoning.

cutbin manually truncate binary output files to current cycle.

#### x

write out dump file then end KEPLER.

#### setcycle CYCLE

change cycle number to CYCLE. This changes edid quantity ncyc. The edit quantities ncycb and ncycr are also reset. For example, this leads to truncation of the binary log files like \*.wnd, \*.cnv, etc.

#### newbin

delete all output files (\*.cnv, etc.) and reset all convection plot and wind parameters and version numbers to current default values.

mapsurfb map compsurfb array to compsurf array.

#### m VARIABLE [VARIABLE [...]]

same as mon command except that mongo si quit immediately after making the plot.

resetacc reset accretion q-parameter (xmacc (q 124)) to 0.D0.

resetdec reset decretion q-parameters (xmdec (q 129) and decmass (q 130) to 0.D0.

cpzone ZONE FROM ZONE TO LOW ZONE TO HIGH [MODE] copy composition from zone reset ZONE FROM to zone range specified by ZONE TO LOW ZONE TO HIGH. The optional parameter MODE specifies the adjustment of thermodynamics on the copied zone. Currently all modes by default keep zone density. If MODE is skipped, the zone temperatures is not changed. The following values for temperature extrapolation are implemented:

(none) keep temperature

- ct copy temperature
- ita ideal gas temperature extrapolation adiabatic ( $\gamma = 5/3$ )
- rta relativistic gas temperature extrapolation adiabatic $(\gamma=4/3)$
- ltg local gradient temperature extrapolation
- tpn temperature exponent to fit pn(ZONE TO LOW)
	- h adjust temperature to get same pressure and density

cnviso ISO FROM ISO TO FRACTION ZONE START ZONE END convert fraction FRACTION of BURN isotope ISO FROM to BURN isotope ISO TO in zones ZONE START to ZONE END. Note: At this time, this is all that happens; APPROX is not updates, neither is thermodynamics, abar, zbar, etc., so you may want to use it only with small mass fractions.

## 6 Changed Terminal Commands

 $p$  NAME | NUMBER | VALUE  $\lceil$  add  $\rceil + \lceil$  mul  $\lceil * \rceil$  div  $\lceil / \rceil$  sub  $\lceil - \rceil$ 

p NUMBER1 − NUMBER2

p NUMBER1 .. NUMBER2

 $p$   $*$ *STRING* $*$ 

Display or change parameters. The second and third form print the values of a range of parameters (NUMBER1 may be smaller or larger than NUM-BER2). The third form prints all parameter that contain textslSTRING at the beginning (STRING\*), end (\*STRING)

q NAME | NUMBER

q  $NUMBER1$   $[- \ldots]$   $NUMBER2$ 

Display edit parameters. The second form prints the values of a range of parameters (NUMBER1 may be smaller or larger than NUMBER2).

z zed  $\overline{V}$ vf ved vfed

The treatment of grid-point numbers has been improved: Grid number 0 counts for the surface, and negative grid numbers are taken to be the corresponding negated grid point counted from the surface of the star. If two numbers are given, they are ordered by size automatically after, after negative grid-point numbers have been reinterpreted – so don't worry to give the upper bound grid-point number first.

z

zed

Instaed of integer grid numbers now floats are accepted as well an interpreted as the interior mass coordinate in units of solar masses.

cutsurf  $NSURF$   $| + | - |$ 

Now also adds the mass of the isotopes of the zones "cut off" to the arrays "wind" and "windb". Same for the corresponding link command cutsurf.

If NSURF is negative, the zones -NSURF and above are removed.

The optional argument "-" keeps tbound  $(p 68)$  and pbound  $(p 69)$  unchanged.

The optional argument "+" keeps just tbound (p 68) unchanged.

#### editiso

is now prepared to work with arbitrary networks. It reads the solar abundances from the data file *solabu.dat* and the decay data / branch ratios from decay.dat. The yields and production factors are now given including the wind and additionally yields and production factors are given for the wind by itself. The data formats of the files decay.dat and solabu.dat are given at the beginning of the existing sample files.

#### chngcomp JMIN JMAX [ IFIRST ABUN1 ABUN2 ... ]

changes the zonal composion of given range. If JMIN or JMAX are integer values (containing no ".") they are interpreted as zone numbers. If they are float values, they are interpreted as mass coordinates (in solar masses). If IFIRST, ABUN1, ABUN2  $\ldots$  are given, the values of the internal composition array XNWCOMP are set to ABUN1, ABUN2 . . ., starting with index IFIRST. See original documentation for the index/isotope relation. See also addon documentation for copycomp, prncomp, and setcomp.

#### test TESTVAR J T D

is now enhanced to allow the TESTVAR d to print the degeneracy parameter  $\eta$  and its derivatives. J, T, and D are the zone from which the composition is taken, the desired temperature and density, respecrively.

#### mlim

if only one argument is given, the maximum value is set to this and the minimum value to summ0. Then the plot is redone.

 $sumi[g|sum]$  [*JMIN JMAX* ] [*ISOTOPE* sumi[g|sun] [  $ISOTOPE$  ] [ JMIN JMAX  $sumb[g]$ sun] [ JMIN JMAX ] [ ISOTOPE ]

 $sumb[g]$ sun] [ ISOTOPE ] [ JMIN JMAX ]

sums up and prints the total mass of a isotope ISOTOPE from zone JMIN to zone JMAX. sumi sums up isotopes in the APPROX network, sumb sums up isotopes in the BURN network. ISOTOPE must not contain a leading "iso" or "ion". If ISOTOPE is not given, all isotopes with masses greater than abunlim (p 128) or abunlimb (p 272), respectively, are printed. If  $JMIN$ and  $JMAX$  are not given, 1 and  $jm (q 2)$  are assumed. If  $JMIN$  or  $JMAX$ is less than one, the (unsigned) zone number is counted from the surface, i.e., 0 (zero) corresponds to the surface zone. If JMIN or JMAX is greater than jm (q 2) the wind is included. Note that JMIN and JMAX are sorted internally for the bigger and the smaller values, so that they are accepted in arbitrary order. The sumb and sumi forms return mass fractions, the sumbg and sumig return absolute masses in grams, and the sumbsun and sumisun forms return absolute masses in solar masses.

#### mix NZMIN NZMAX DELMASS [ FLAG ]

mix zone by zone from zone NZMIN up to zone NZMAX over a mass "window" of DELMASS. Now also mixes BURN isotopes. If an additional forth parameter is given, pbound (p 68) and tbound (p 69) are not changed.

addsurf [MSURF | NSURF MSURF TEMPSURF RHOSURF VELSURF If no parameter is given, the mass of the current "phantom zone" xmacrete (p 212) will be added as a new zone to the problem and xmacrete (p 212) will be set to zero.

If one parameter is given a mass of this zone will be accreted and xmacrete (p 212) will be reduced by this amount or set to zero if the result is negative. If five parameters are given, NMAX zones with total mass of MSURF, temperature TEMPSURF, density RHOSURF and velocity VLESURF will be accreted.

compsurf see new terminal commands

### 7 Changed Generator Commands

The generator card g has been enhanced in order to allow for the addition of rotation on generation of the problem. The new format is

g ZONE EXTMASS NETW TEMP RHO [OMEGA [VEL]]

where *ZONE* is the zone number (starting at 0), *EXTMASS* is the exterior mass coordinate in g, NETW the network number, TEMP the temperature in K, and RHO the density in  $g/cm<sup>3</sup>$ . The argument OMEGA is optional and a default value of 0 is supplied if OMEGA is given for none of the cards. However, if only some are missing, they are interpolated. I.e., to generate an initial model with constant gradient in the rotational velocity (or a rigidly rotating model), only for the innermost and the outermost zone values for OMEGA have to be supplied. The radial velocity is set by the optional argument VEL.

cutsurf

see terminal commands.

### 8 New Generator Commands

#### linkfile FILENAME

Generate a stellar model from file FILENAME. When this command is used, no further generator cards are allowed nor needed. Here should go a description of the file format...

#### rigidl VALUE

This card allows to give the star the angular momentum VALUE (erg·sec) at startup and distribute it such that the star is rigidly rotating.

#### bounce JCUT TMIN RMIN RMAX ALPHA [cut] [scut] [accel]

This card generates a piston that moves inward from the outer boundary radius of zone JCUT to the radius RMIN in a time TMIN. The radius as a function of time is fit by a parabola with the initial slope being the velocity at the outer boundary of zone JCUT. After TMIN the piston moves outwards with the (negated) free fall velocity from a point at radius RMAX in a gravitational field that is ALPHA times that of the mass enclosed by the outer boundary of zone JCUT. When the maximum position of the piston is reached, the movement of the piston is stopped.

If the optional keyword cut is given, the innermost JCUT zones are cut away (see cut command). If JCUT is a floating point number, it is interpreted as the  $Y_e$  value where to locate the piston. If the keyword scut is set, it is interpreted as the entropy value where to locate the piston. If the keyword accel is set then TMIN is interpreted as the acceleration for the piston infall. The time of bounce than becomes variable. If the piston is generated successfully, tshock (p 343) is set accordingly. This is particularly useful if accel is used

newnetb FILENAME see terminal commands.

#### radlim VALUE

minmum zone thickness relative to radius coordinate. If a zone is thinner, radius and density are adjusted. Default is 1.E-3. Set to zero to keep density unchanged.

#### rescalem SCALE [ msun ] [ mult | div ]

scale the mass coordinate by SCALE. If msun is given the scaling factor is multiplied by  $M_{\odot}/g$ . If div is given, the mass coordinate is divided by the scale factor, otherwise it is multiplied by the scale factor. The flag mult has no effect but must not be given together with div. This command allows to adopt a generator file with a given mass grid to a different mass.

killpist reset/terminate piston.

mapburn see terminal commands.

#### zonemass [ [ g ] | msun ]

generator card give zone mass not mass coordinate. Obviously need to specify all zones. As a backup, for now, the mass of the previous zone will be copied. However, in this case you still need to specify the mass of zone 1. NOTE: "zone 0" mass is ignored. But you may need to give this for velocity and angular velocity interpolation. If the mass unit (g or msun) is omitted, g is the default.

## 9 New BURN Generator Cards

#### gg NETW COMP

Sets all zones to BURN network number NETW and BURN composition COMP. Otherwise similar to the g command. The important difference is that now the same generator can be used independent of the number of zone in the problem generator file!

#### netw NETW EL {ASTART AEND}

Adds the isotopes ASTART – AEND of element EL to BURN network NETW. Several ranges ASTART – AEND can be given in the same line. Otherwies similar to the net command.

## 10 New plots and plotting commands

#### New plot types are number are (p 113 ipixtype):

- 7 shows the angular velocity  $(\omega)$ , specific angular momentum  $(j)$  and total diffusion coefficient for mixing of chemical species.
- 8 shows the angular velocity  $(\omega)$ , specific angular momentum  $(i)$  contributions of the different rotationally induced mixing coefficients and the total diffusion coefficient for mixing of chemical species.
- 9 shows the production factor/yield for the different isotopes from the BURN co-processing network. Refer to parameters p 396 to p 403 for details of the plot adjustment.

#### New multiplicities of plots supported are (p 113 ipixtype):

- 3 To get three plots of equal size, placed vertically below each other use the format ABC00, where A, B, and C are the numbers of the individual plots.
	- To get three plots, the first of which is larger and the other two are smaller, use the format ABC, where A, B, and C are the numbers of the individual plots.
- 4 To get fours plots of equal size, placed in the corners of the window, use the format ABCD, where A, B, C, and D are the numbers of the individual plots.

This is now determined in subroutine setplottype.

#### New types and handling of y-axis (p 132 irtype):

- 1 log radius (cm)
- 2 interior mass fraction
- 3 interior mass (solar masses)
- 4 radius (cm)
- 5 moment of inertia coordinate  $(M_{\odot}, R_{\odot}^2)$
- 6 zone number
- 7 log interior mass  $(M<sub>o</sub>)$  using jp0 and jp1
- 8 interior mass  $(M<sub>o</sub>)$  using jp0 and jp1
- 9 log exterior mass  $(M_{\odot})$  using jp0 and jp1
- 10 exterior mass  $(M<sub>o</sub>)$  using jp0 and jp1
- 11 log column density (g cm<sup>−</sup><sup>2</sup> ) using jp0 and jp1
- 12 column density (g cm<sup>−</sup><sup>2</sup> ) using jp0 and jp1
- 13 pressure (erg cm<sup>−</sup><sup>3</sup> ) using jp0 and jp1
- 14 log pressure (erg cm<sup>−</sup><sup>3</sup> ) using jp0 and jp1
- 15 (non-relativistic) gravitational potential  $(\text{cm}^2 \text{ s}^{-2})$  using jp0 and jp1
- 16 log (non-relativistic) gravitational potential  $(\text{cm}^2 \text{ s}^{-2})$  using jp0 and jp1
- 17 normalized (non-relativistic) gravitational potential  $(c^2)$  using jp0 and jp1
- 18 log normalized (non-relativistic) gravitational potential  $(c^2)$  using jp0 and jp1
- 19 gravitational redshift using jp0 and jp1
- 20 log gravitational redshift using jp0 and jp1
- 21 enclosed volume  $(cm<sup>3</sup>)$  using jp0 and jp1
- 22  $log$  enclosed volume  $(cm<sup>3</sup>)$  using jp0 and jp1
- 23 enclosed volume  $(R^3_{\odot})$  using jp0 and jp1
- 24 log enclosed volume  $(R^3_\odot)$  using jp0 and jp1

#### Notes:

For y-axis types 2 and 3 the diffusion coefficients in plot types 7 and 8 are shown in mass units, as it is most useful for investigating mixing of chemical species, for y-axis types 1 and 4 they are radius mass units, and for y-axis type 5 they are given in moment of inertia coordinates, as it is most useful if transport of angular momentum is considered.

For flot types 9 - 12 the surface of the star is to the left.

## 11 New Edit Quantities

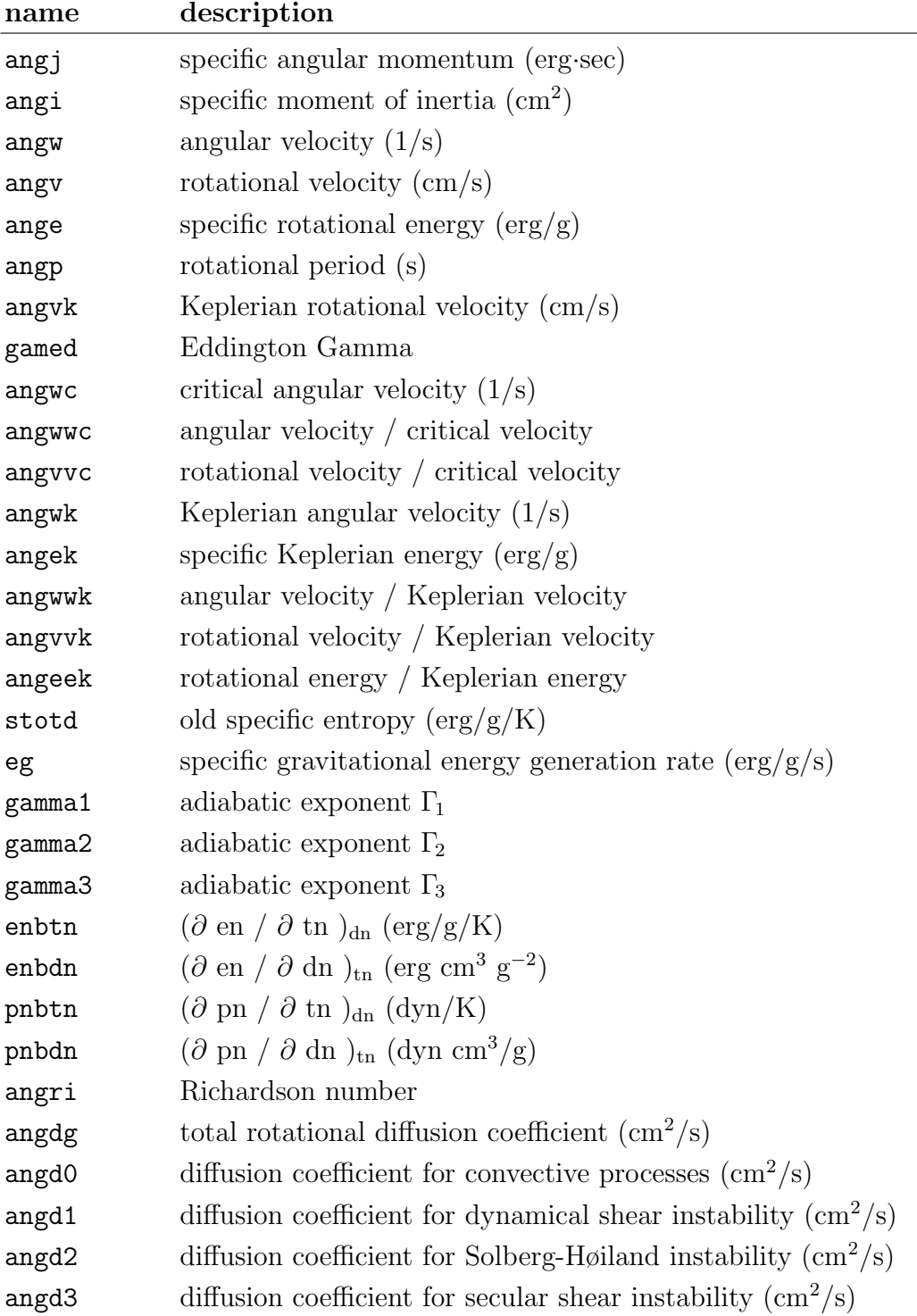

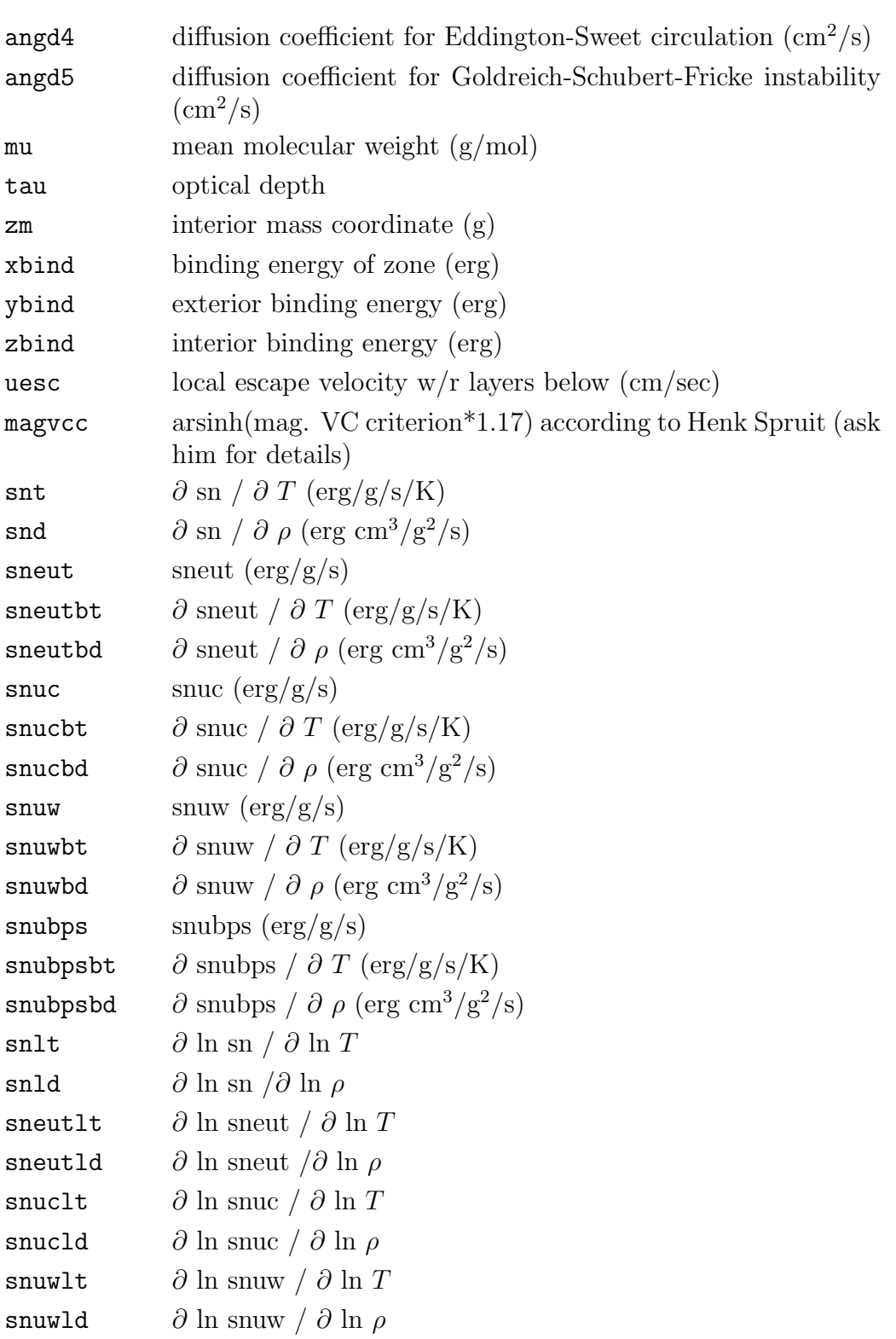

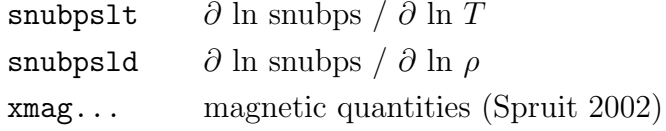

## 12 New Variables

which are saved to the restart dump file:

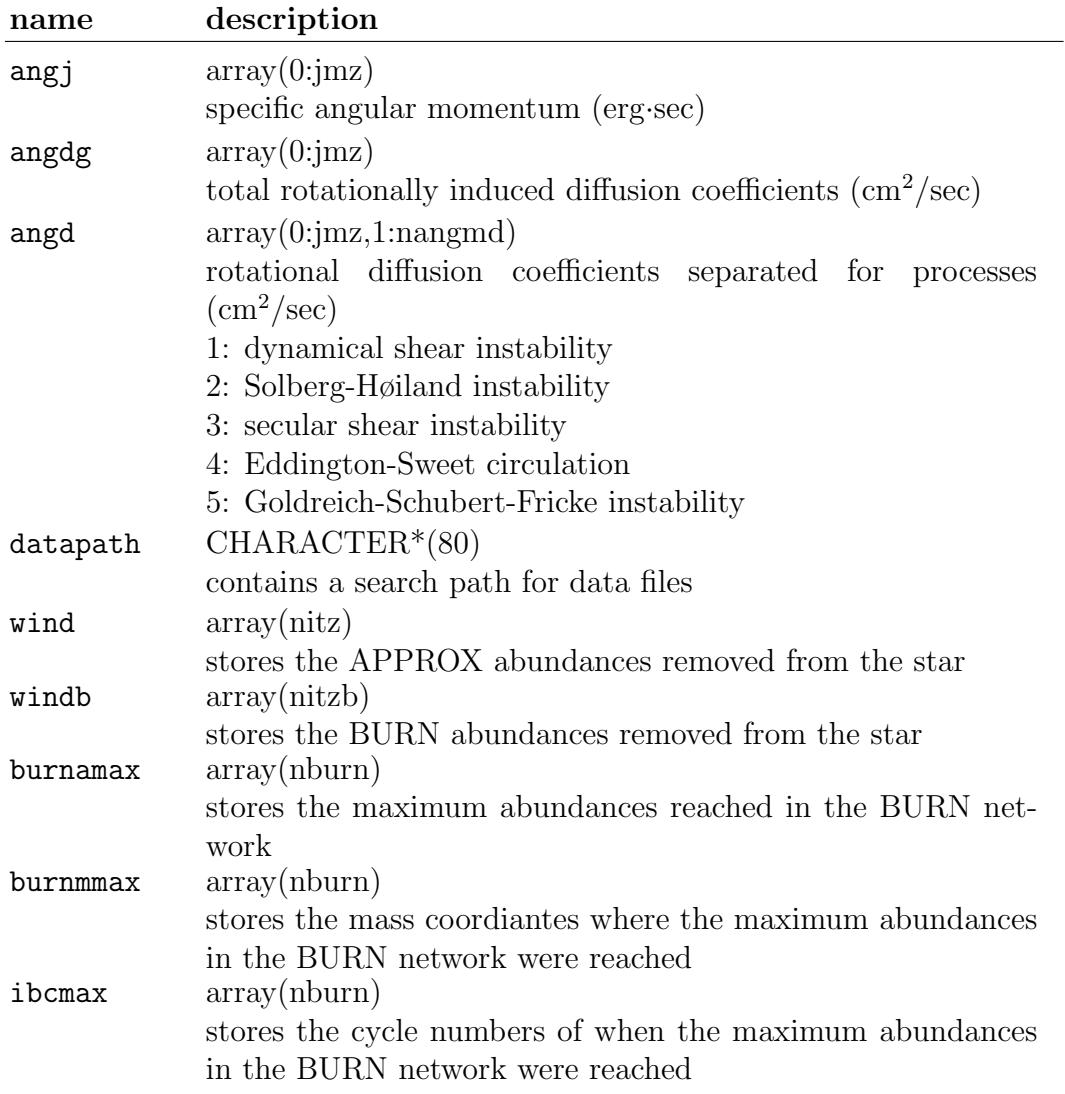

## 13 New auto-linked aliases

#### hdep

execued when central hydrogen drops below  $1\,\%$ .

#### hedep

execued when central helium drops below 1%.

#### &

executed after each cycle.

#### hburn

executed half way through hydrogen burning.

#### heburn

executed half way through helium burning

### 14 All New: Environment Variables

#### KEPLER DATA

sets the "data path" (see also: variable "datapath") where KEPLER looks for data files if they cannot be found in the local directory.

If the environment variable "KEPLER DATA" is set, KEPLER will look in the path specified in the variable for data files if they cannot be found in the local directory or the directory specified in "datapath" (if set). This allows for a machine-dependent setting of the data path and is probably the best way in most cases when general/global files are to be used. The character "∼" (tilde) is replaced by the value of the system variable "HOME", better utilizing the machine-independent specification of paths.

#### KEPLER MAIL

#### KEPLER USER

If both variables are set, KEPLER will send an email to the address specified in KEPLER USER using the mail program specified in KEPLER MAIL when it terminates. Useful when several instances of KEPLER are run simultaneously.

## 15 MONGO Environment Variables

FONTDAT where to find fonts.dat

FONTNEW where to find fonts.vis

HELPFILE where to find help.dat

MONGOPS where to find MONGO postscript files.

#### Sample code for tcsh

setenv FONTDAT \$HOME/kepler/mongo\_dp64/fonts.dat setenv FONTNEW \$HOME/kepler/mongo\_dp64/fonts.vis setenv HELPFILE \$HOME/kepler/mongo\_dp64/help.dat setenv MONGOPS \$HOME/kepler/mongo\_dp64/postscript/

## 16 Changed OS/Startup Commands

#### z?

now in addition to z also z1–z9 will star up dumps with that ending.

#### k

will not load BURN data and kill burning, similar to the killburn command.

#### #\*

will star from labeled dump with same base name.

#### \*g, \*z, \*#\*

will separate out base name for run automatically.